# **Tell Your Graphics Stack That the Display Is Circular**

**miaoh@purdue.edu xzl@purdue.edu**

**Hongyu Miao Felix Xiaozhu Lin**

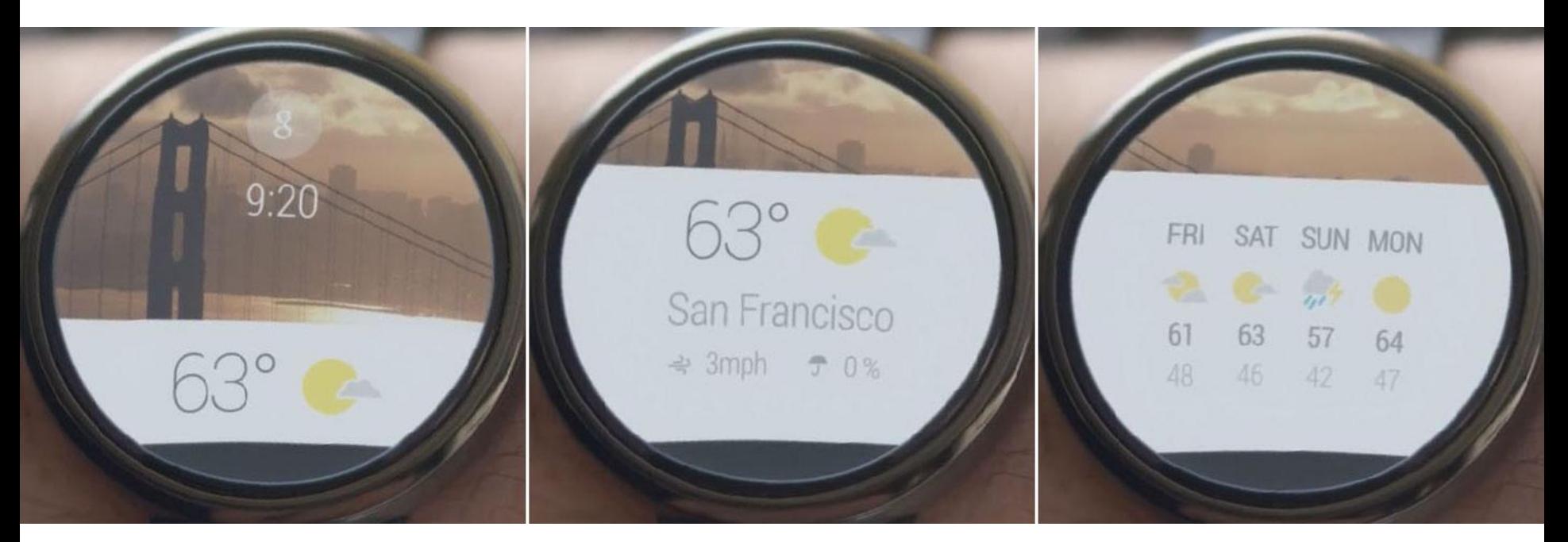

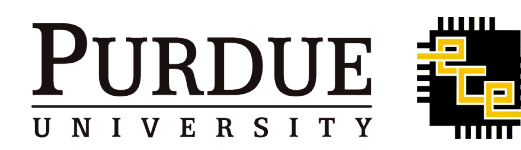

h t t p : / / x s e | . r o c k s

#### (1975) Text Display Rectangular

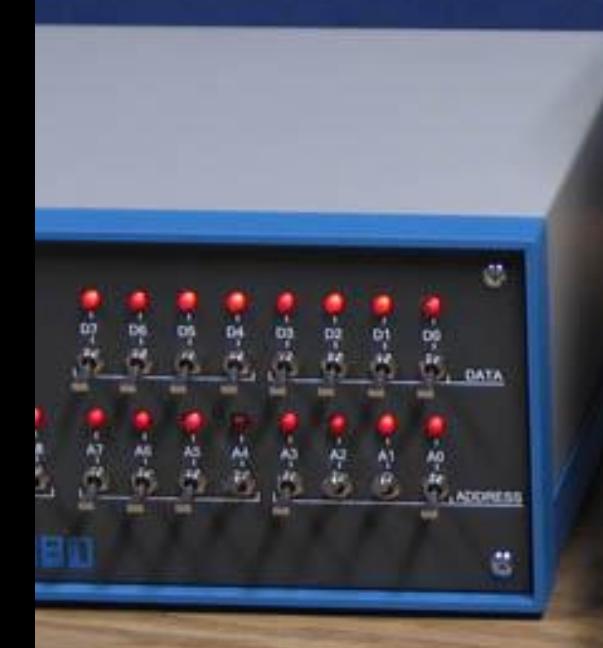

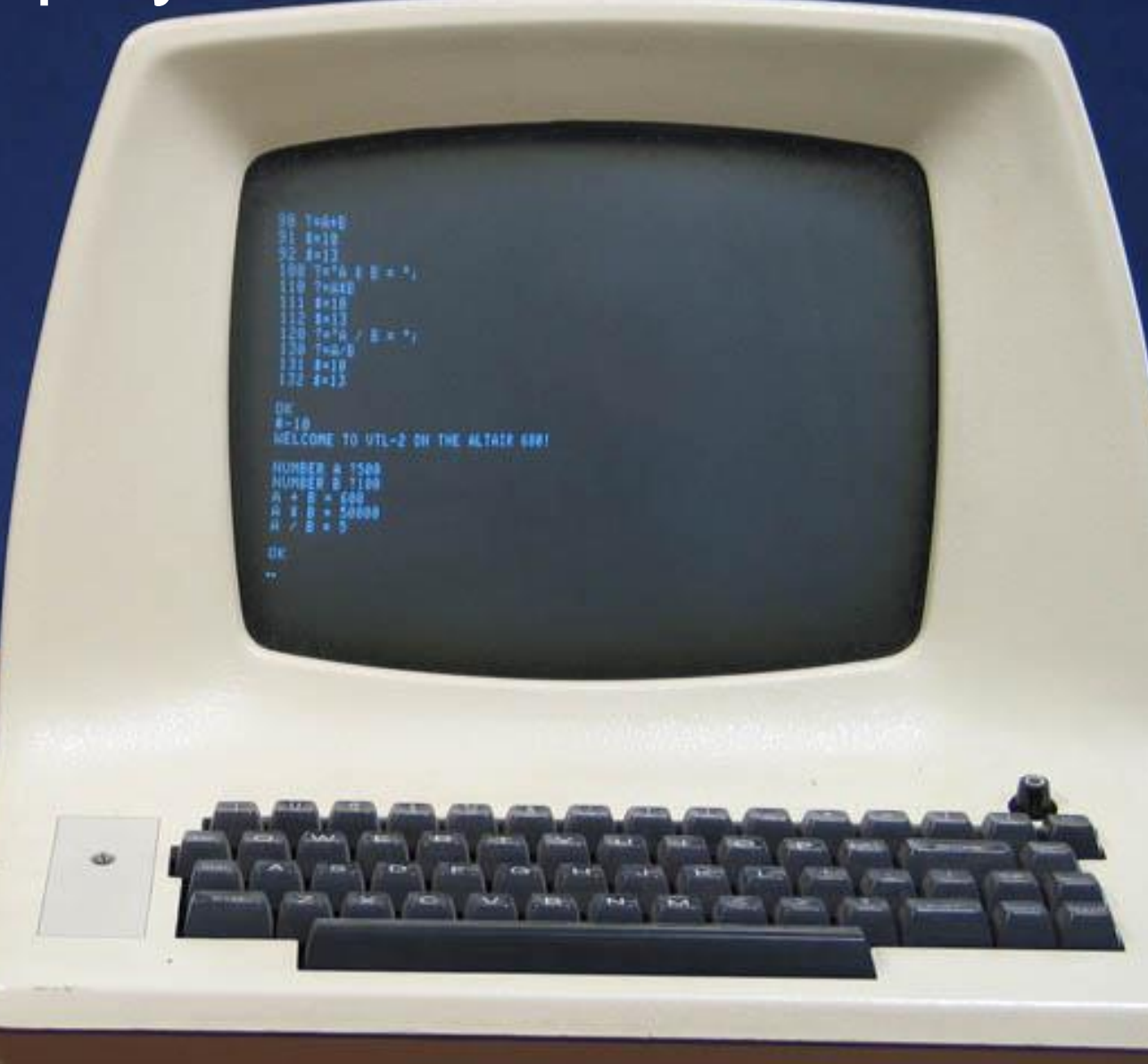

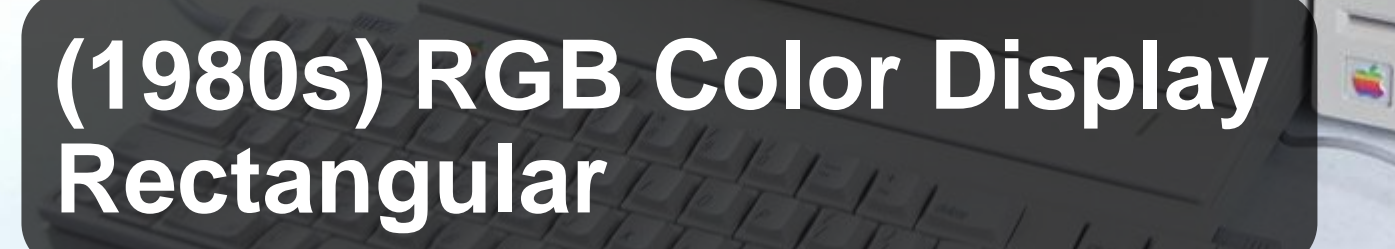

 $\begin{tabular}{c} \multicolumn{4}{c}{ \textbf{A} \textbf{p} \textbf{p} \textbf{b} \textbf{q} \textbf{q$ 

**DESCRIPTION SPECIFIED** 

量

**CALLED TO** 

 $\overline{\mathbf{u}}$ 

耳

3

#### **Modern Desktop: Rectangular**

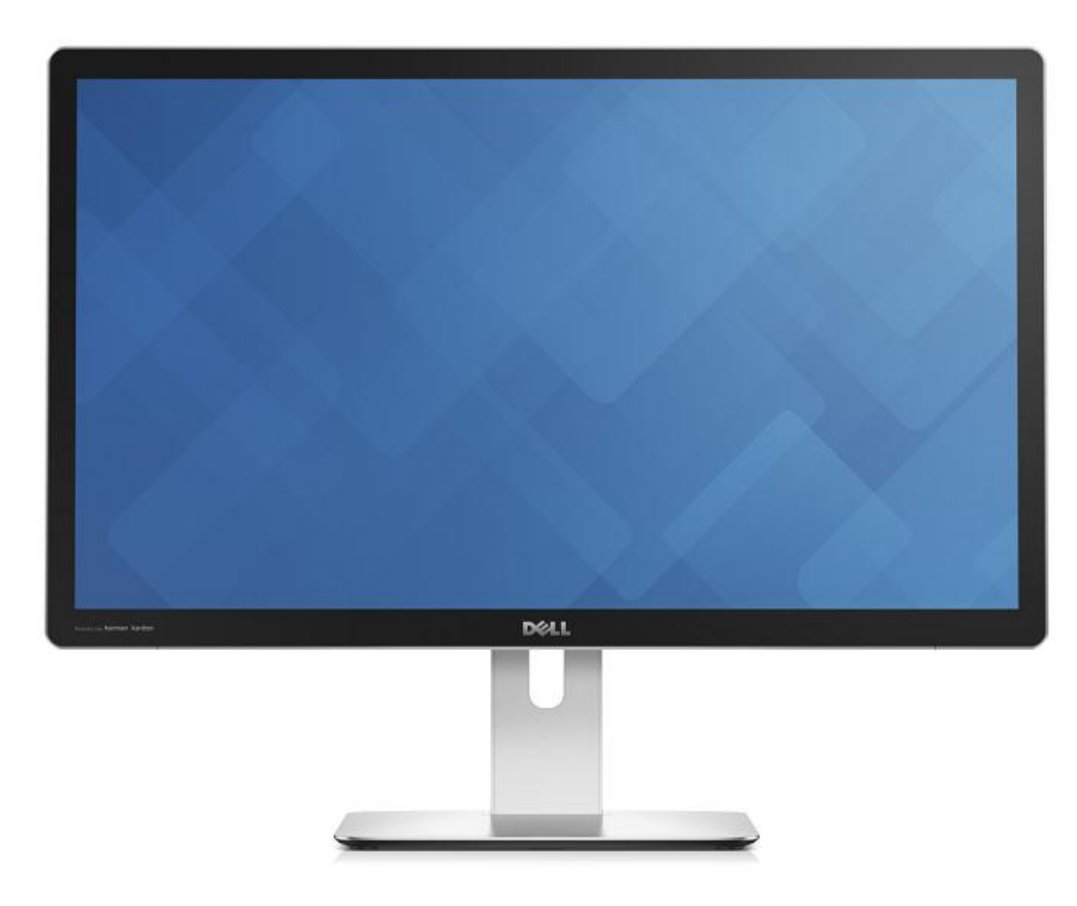

## **Smartphone Display: Rectangular**

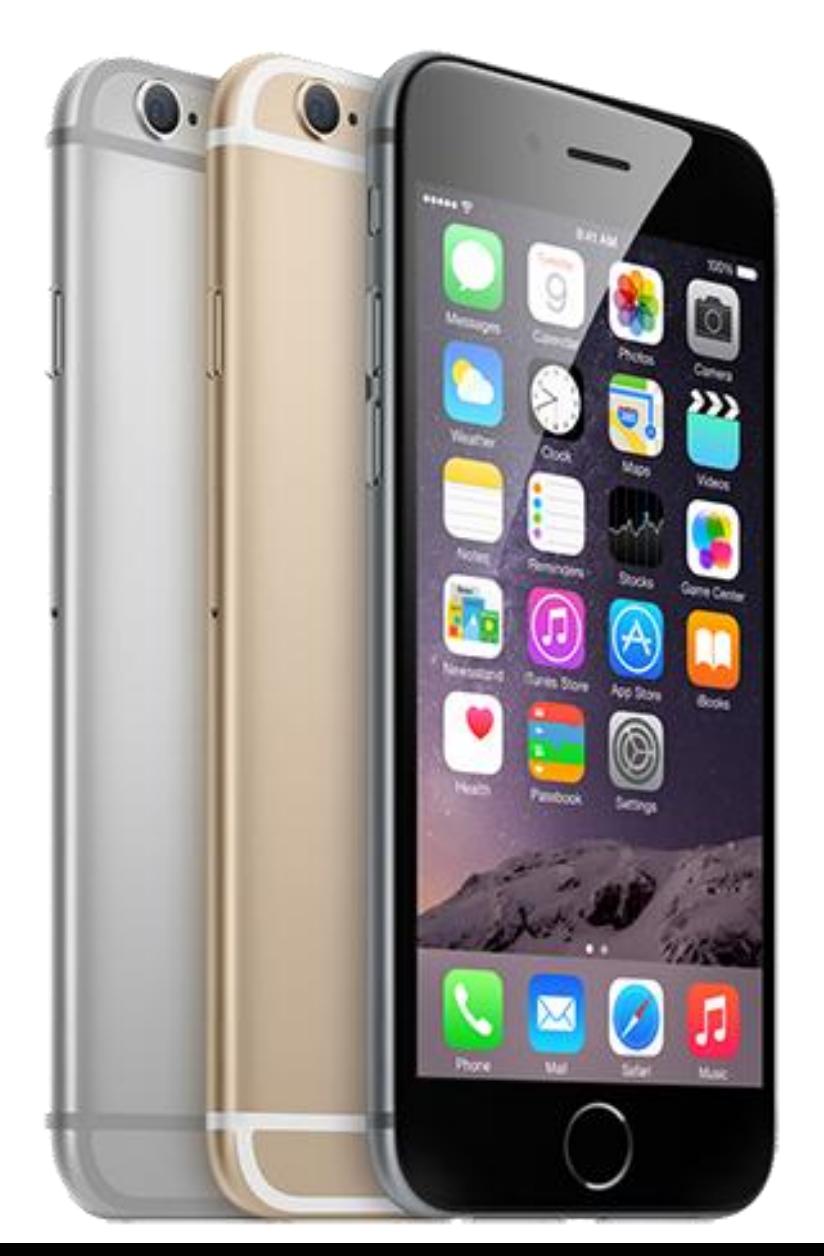

#### **(2016) Wearable Displays Circular!**

Gadway

#### **Display hardware: Not only rectangular any longer!**

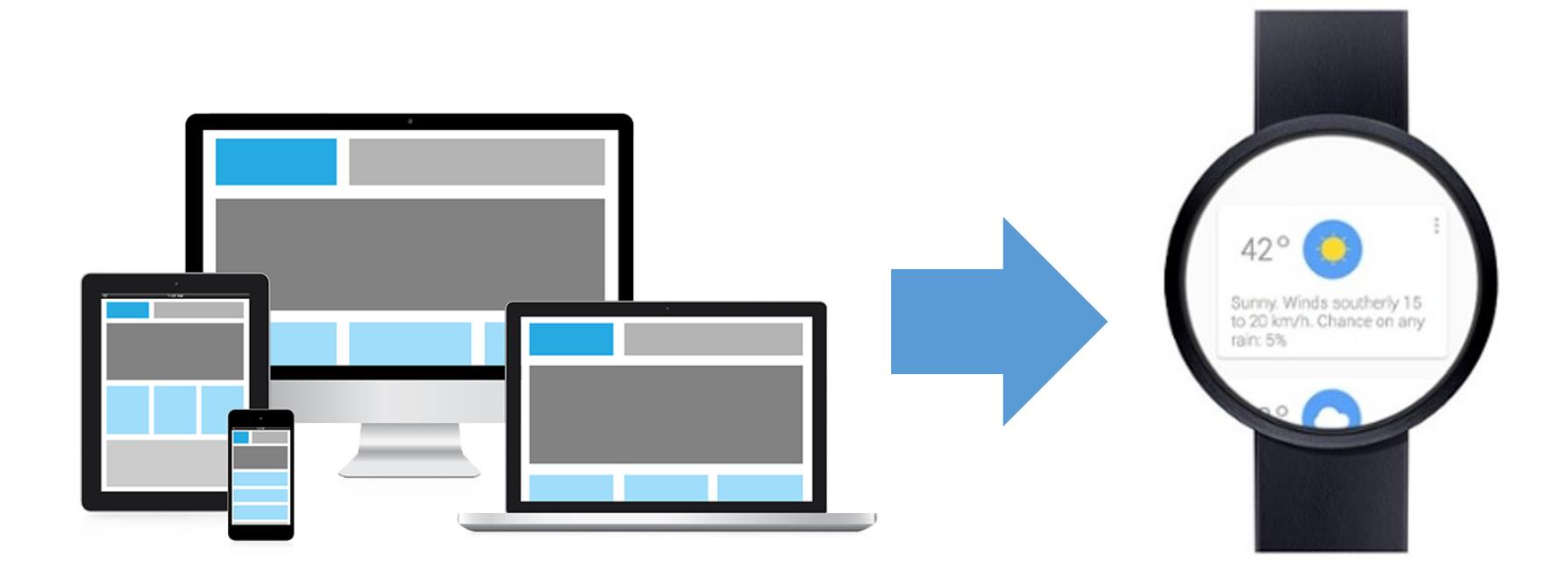

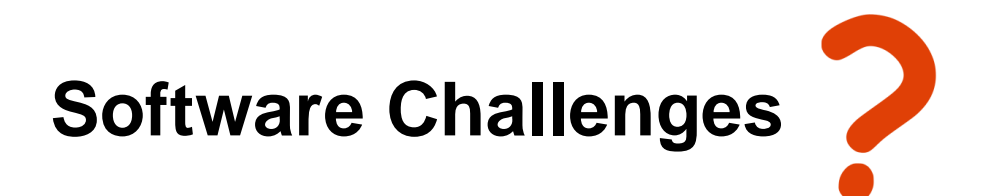

**Graphics Stack: Rectangular area**

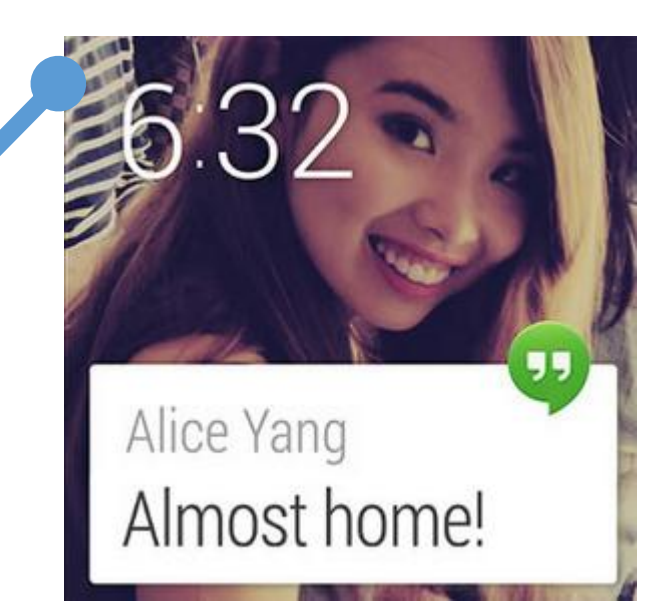

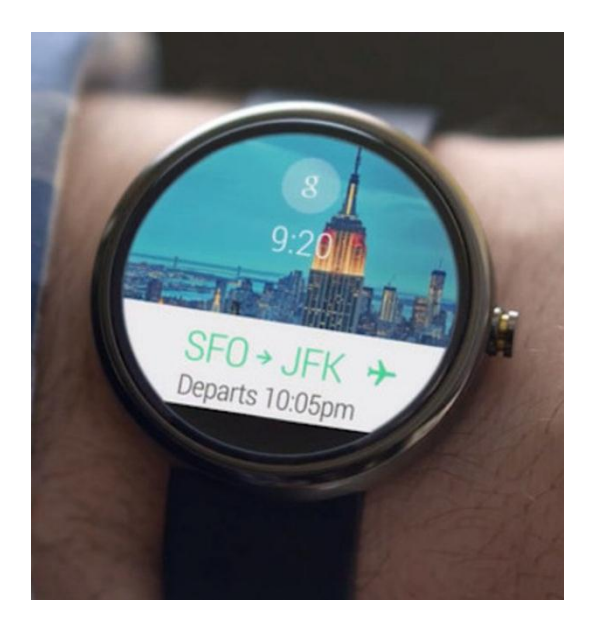

**Graphics Stack: Rectangular area**

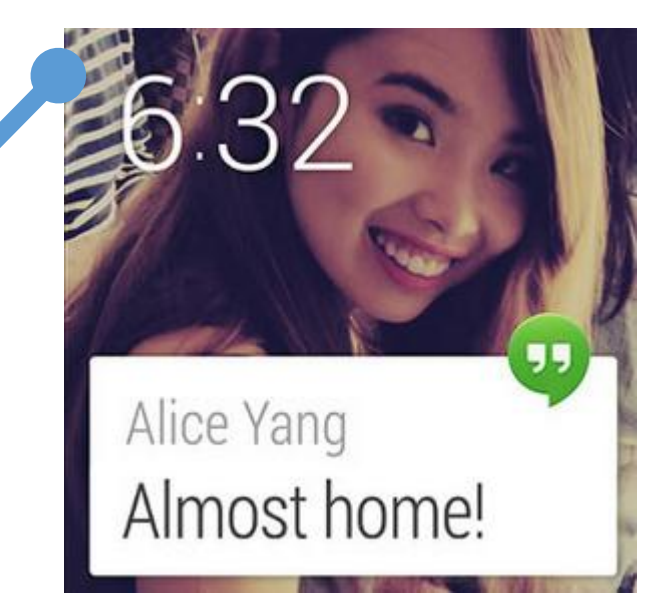

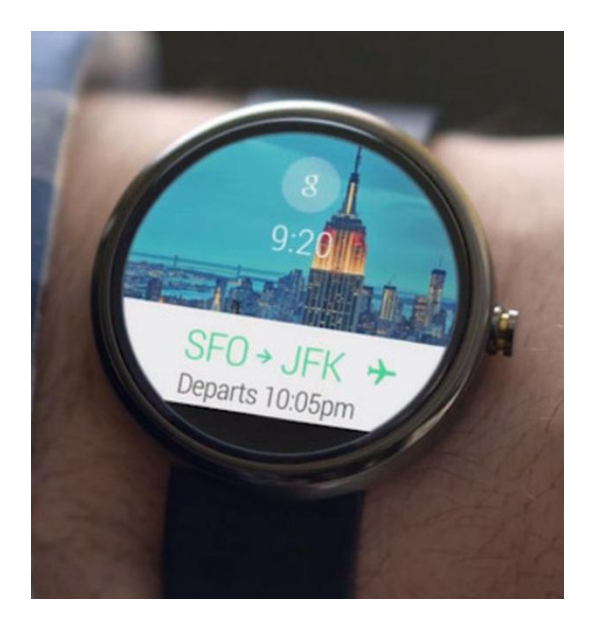

**Graphics Stack: Rectangular area**

**Displayed: Circular area**

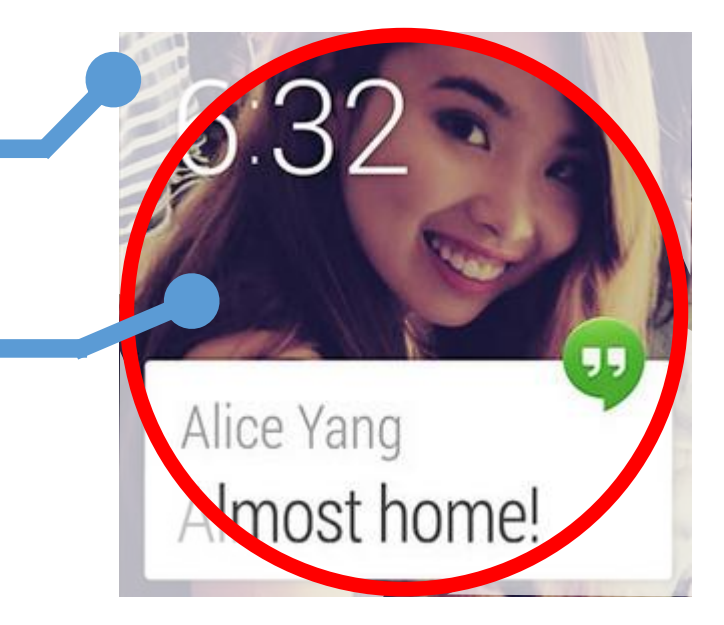

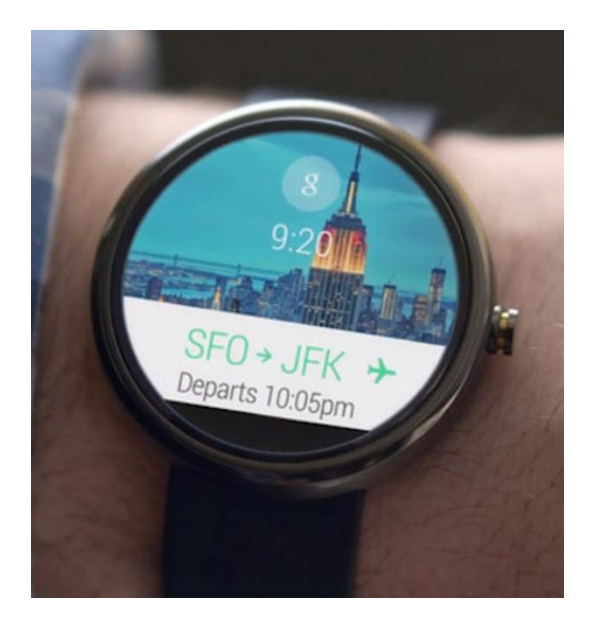

**Graphics Stack: Rectangular area**

**Displayed: Circular area**

**Invisible area: WASTED!**

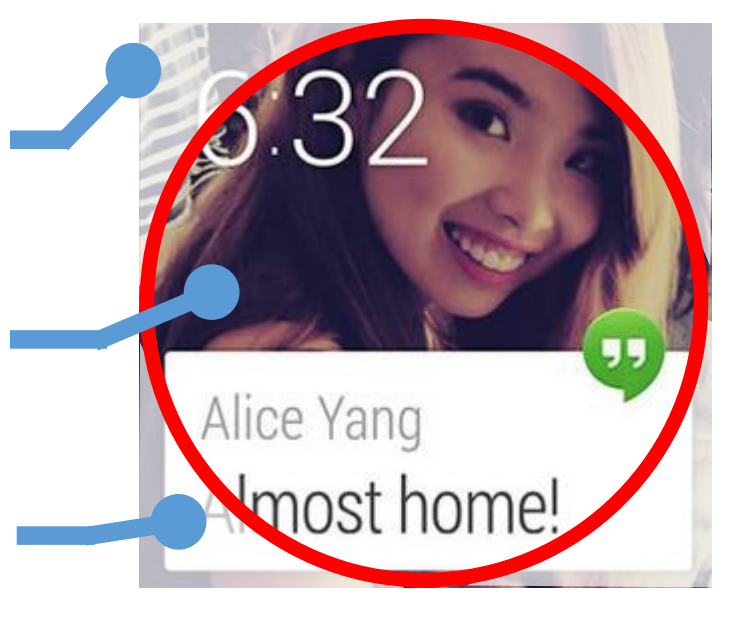

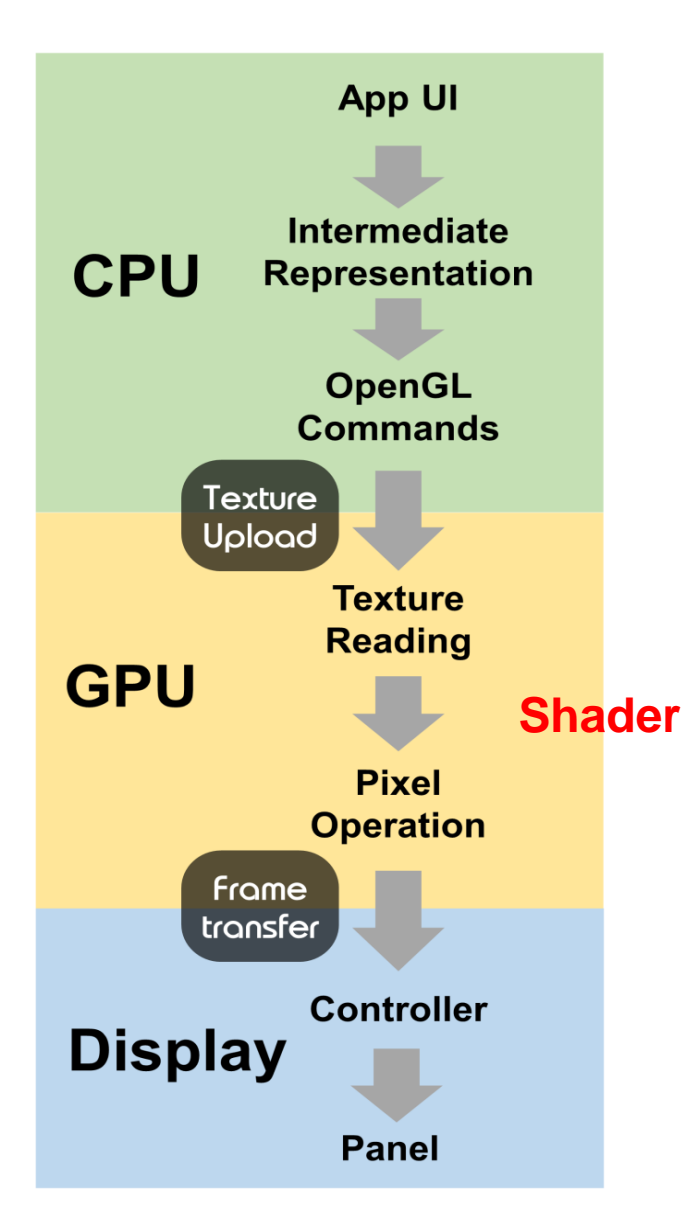

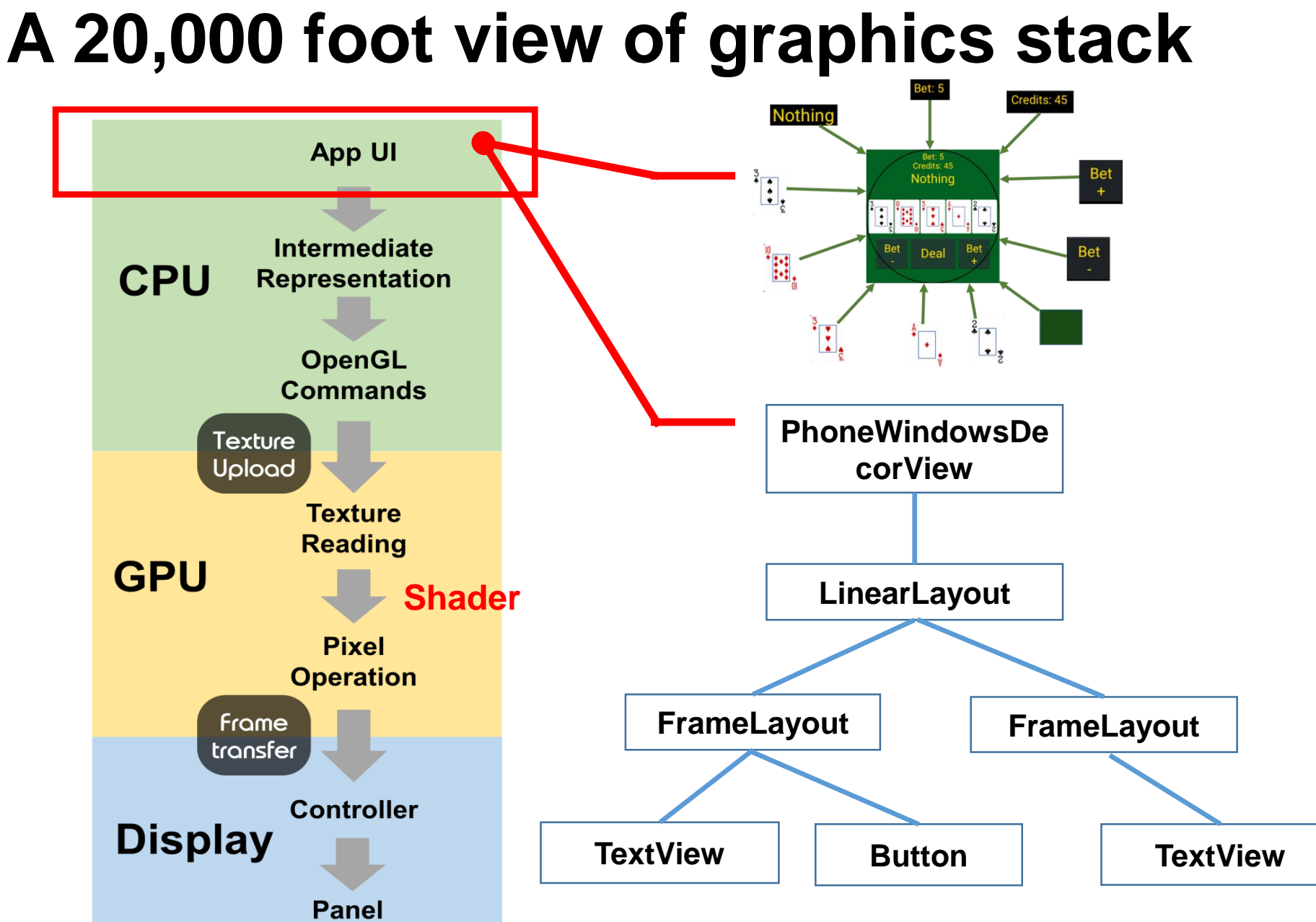

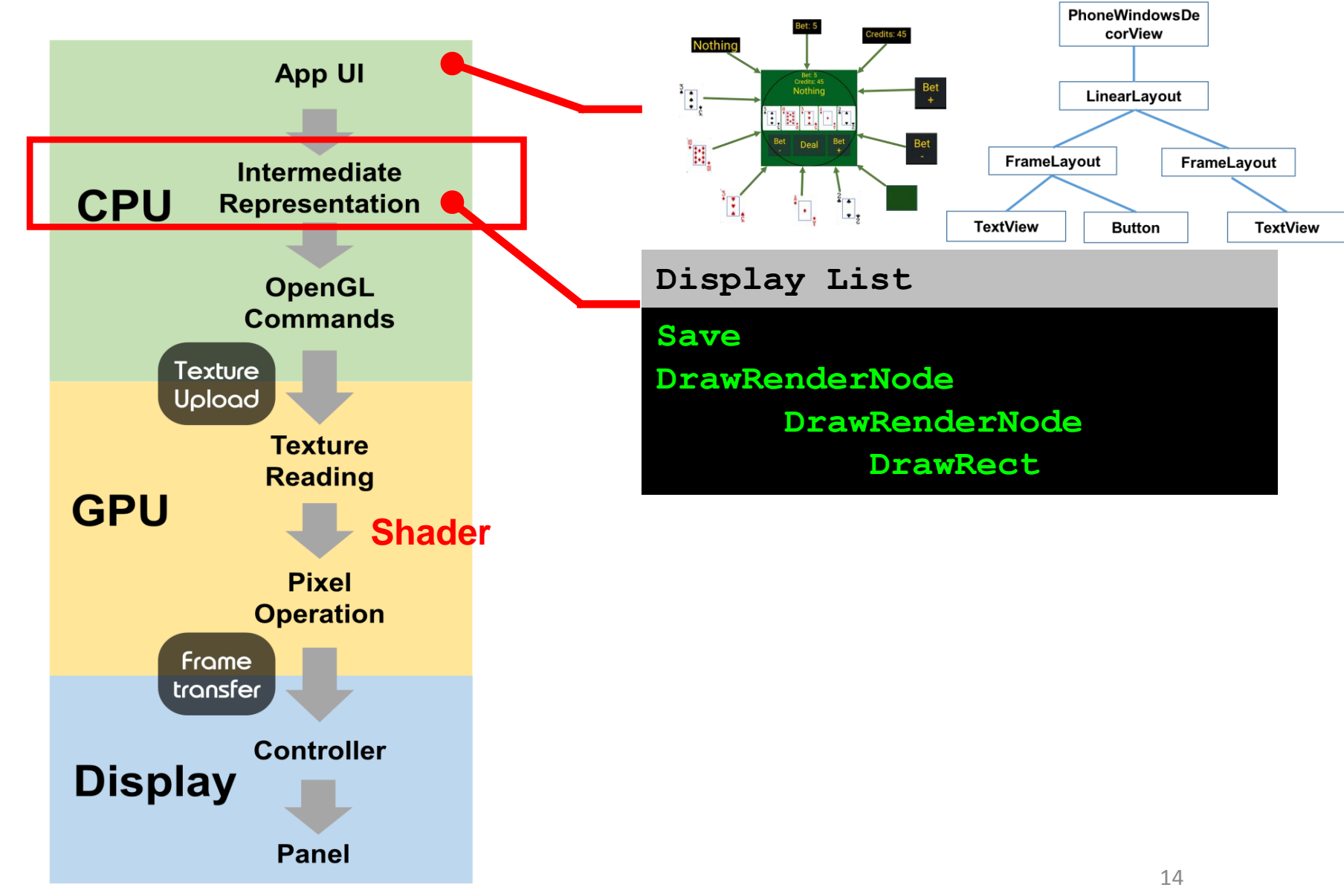

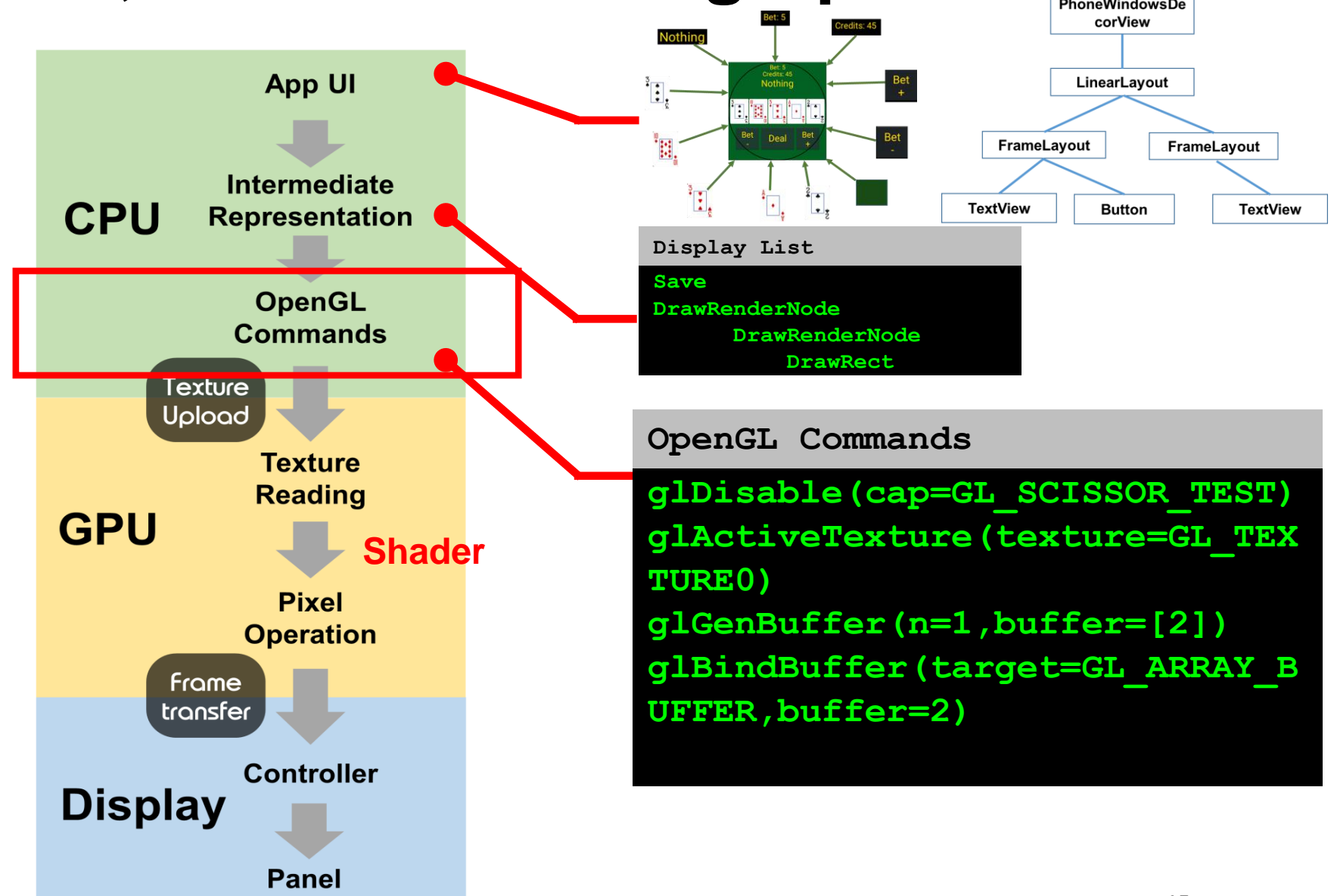

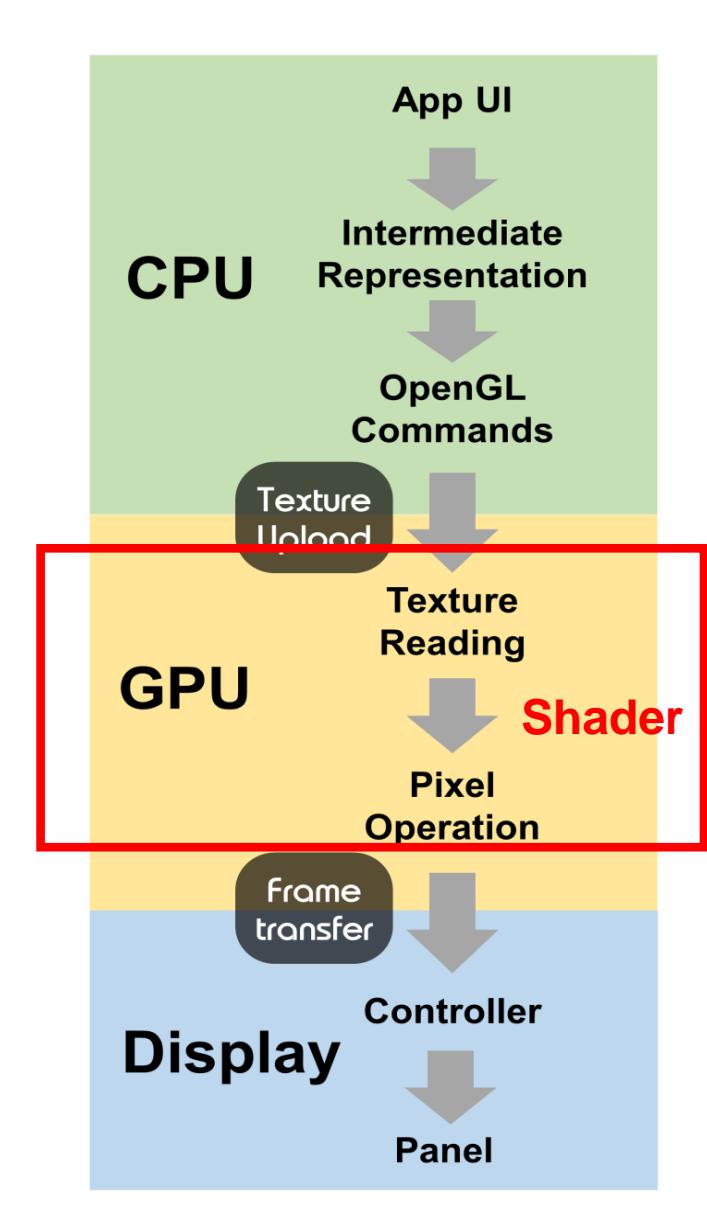

**1. Load texture**

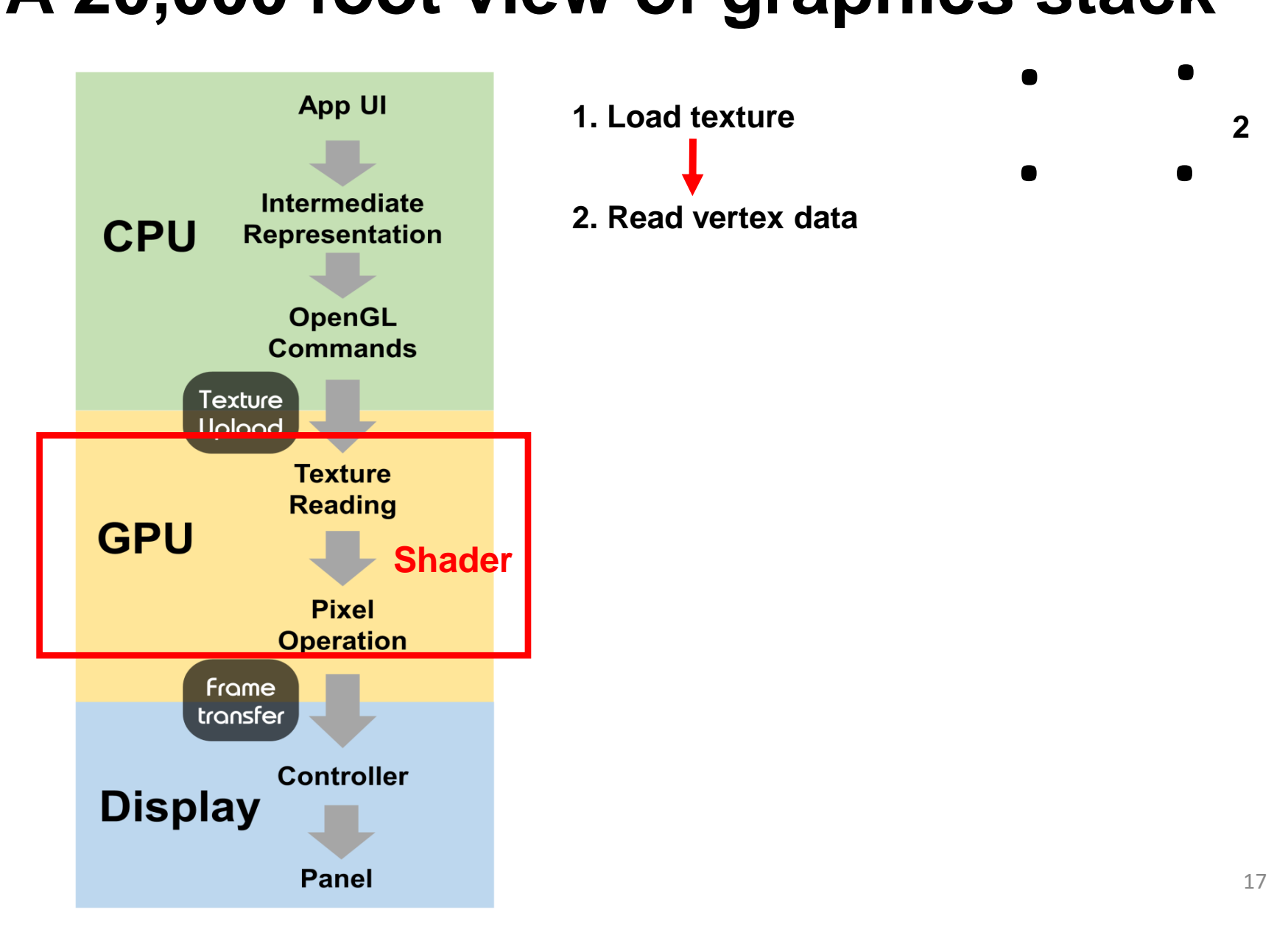

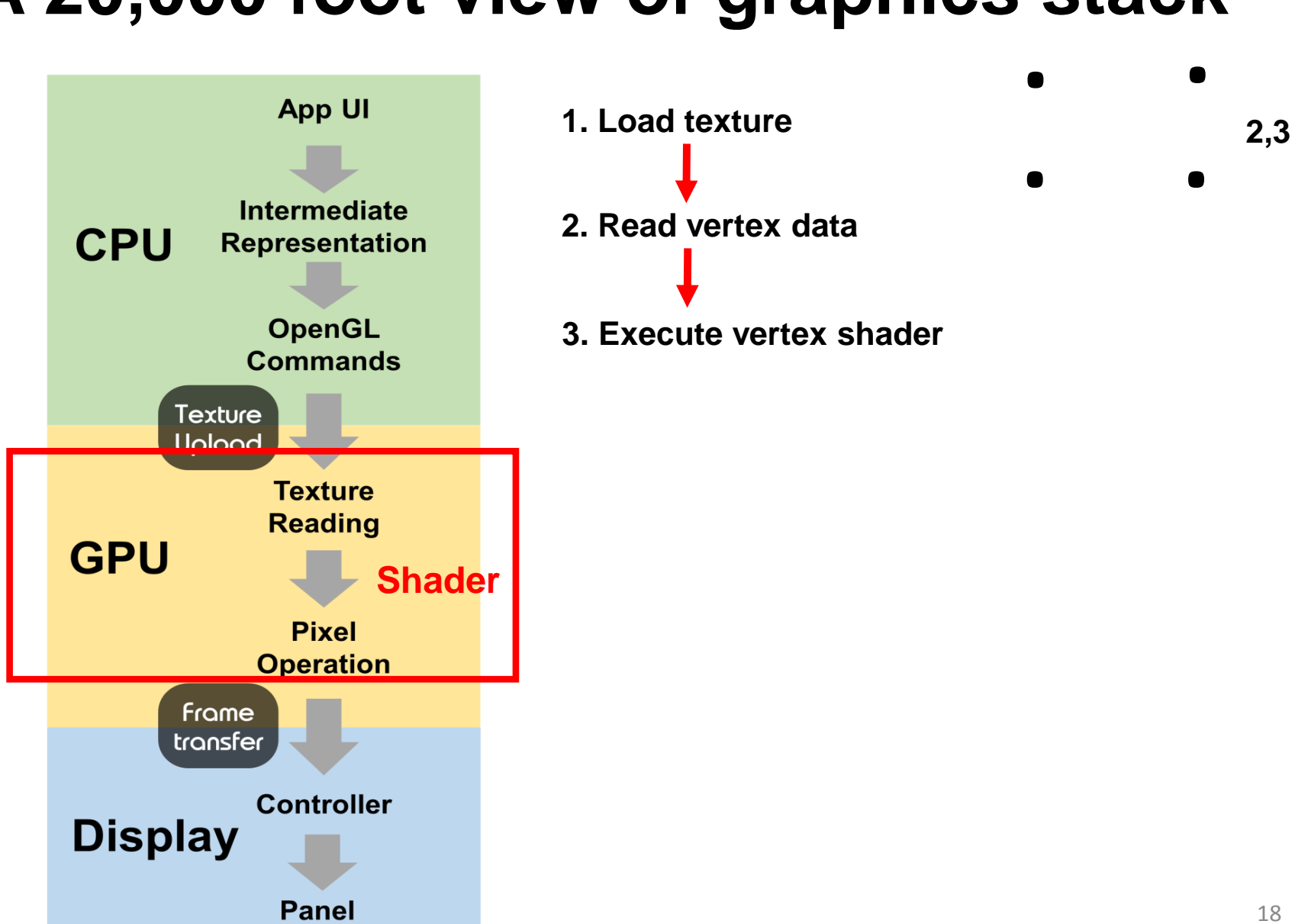

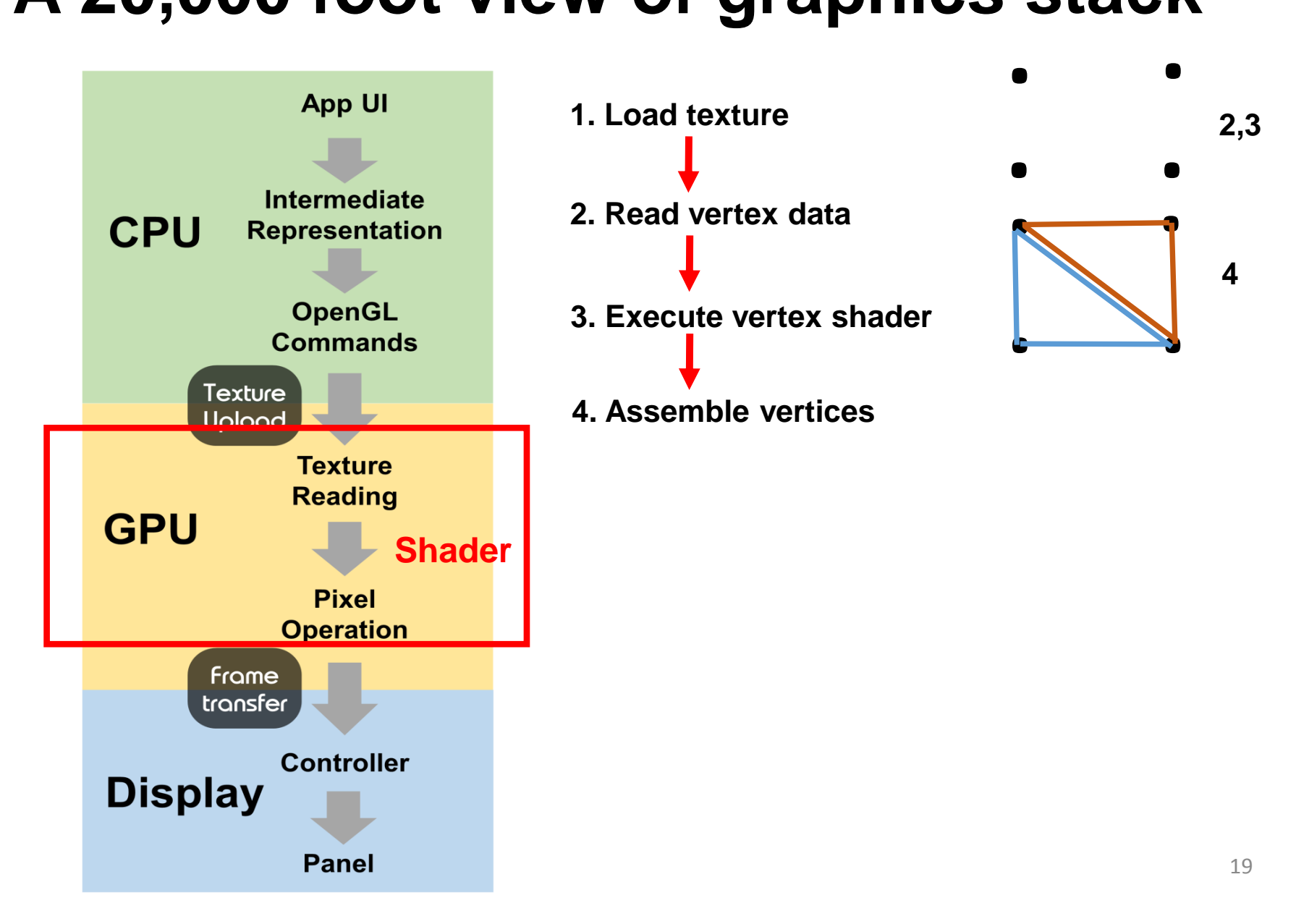

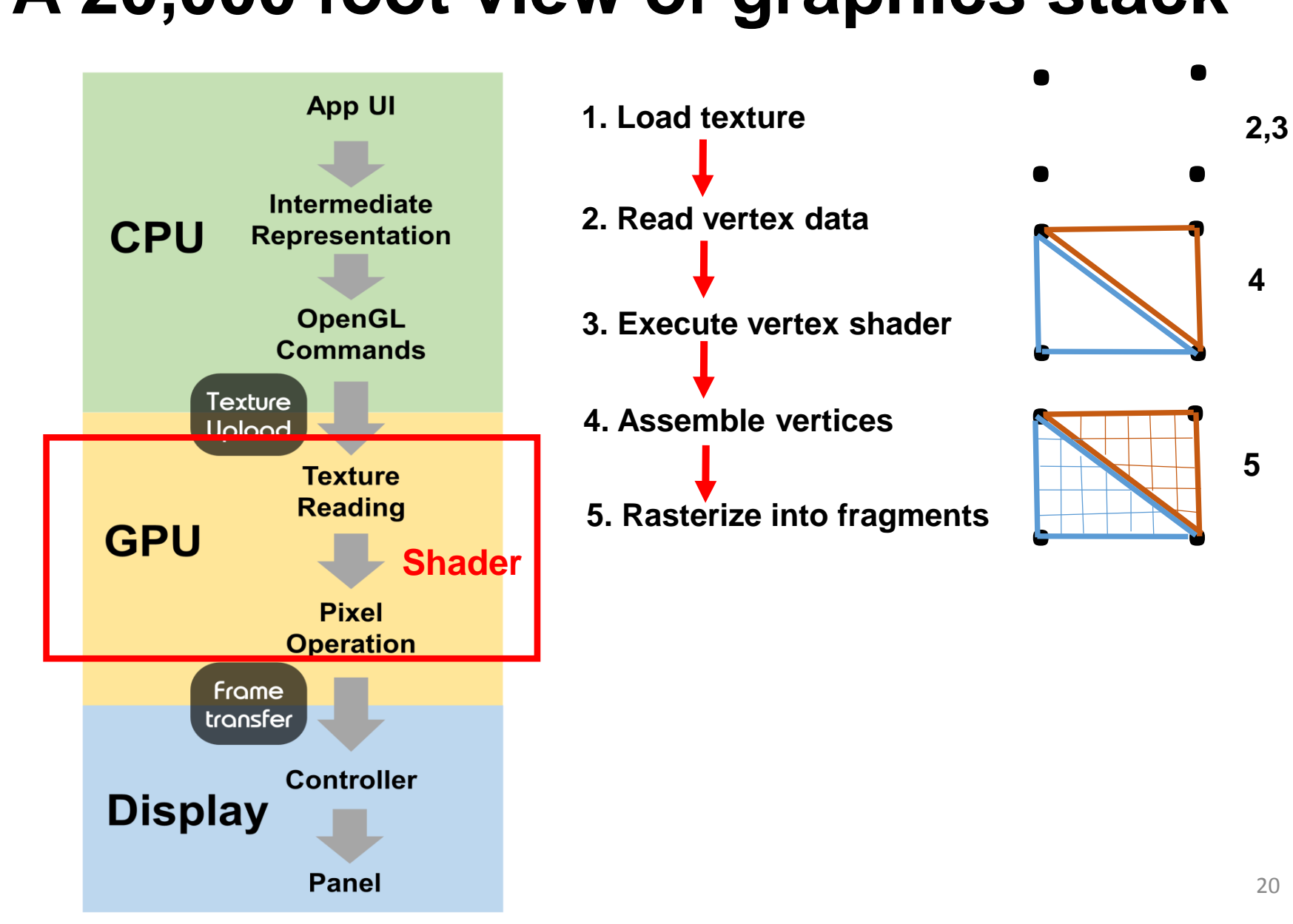

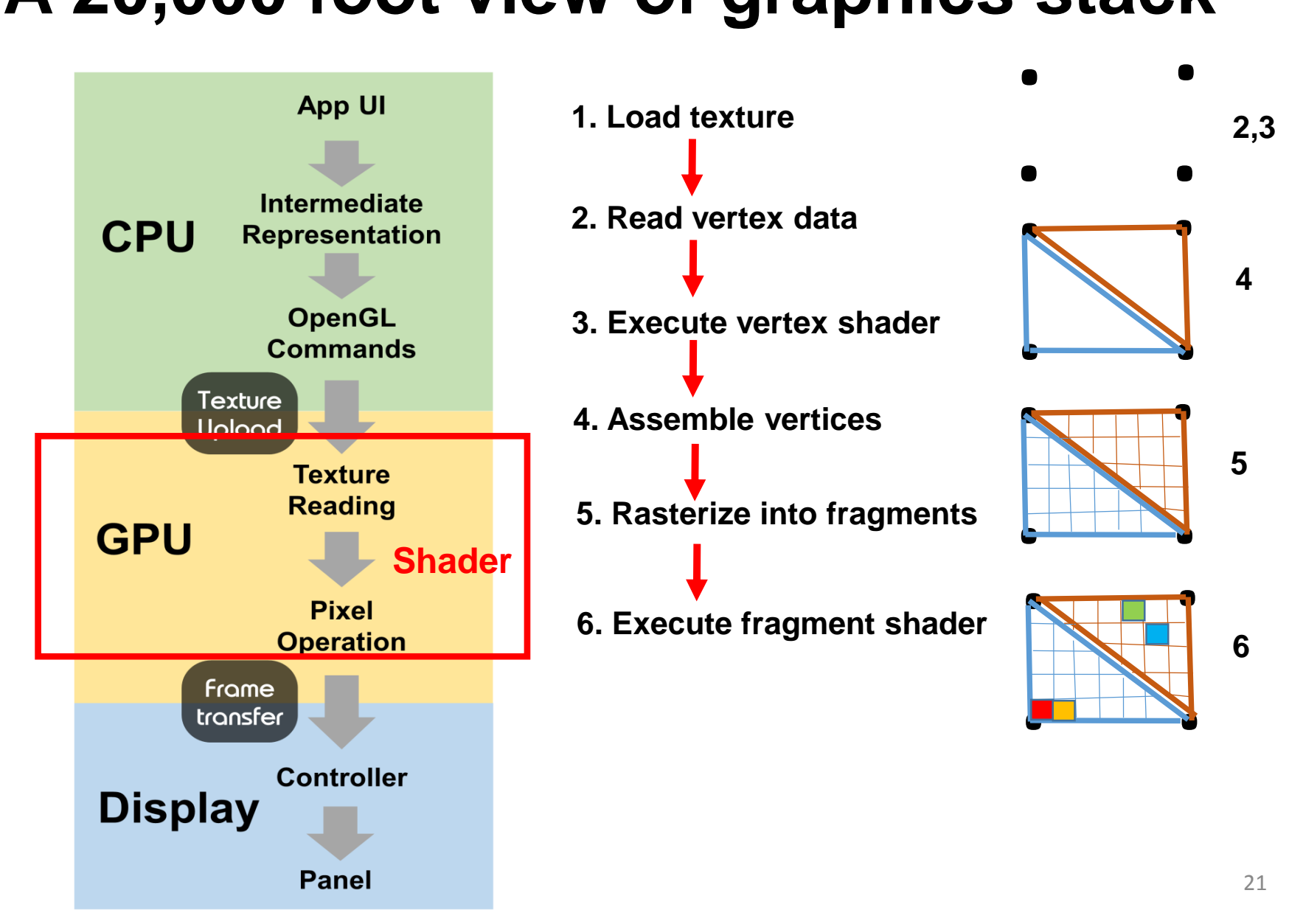

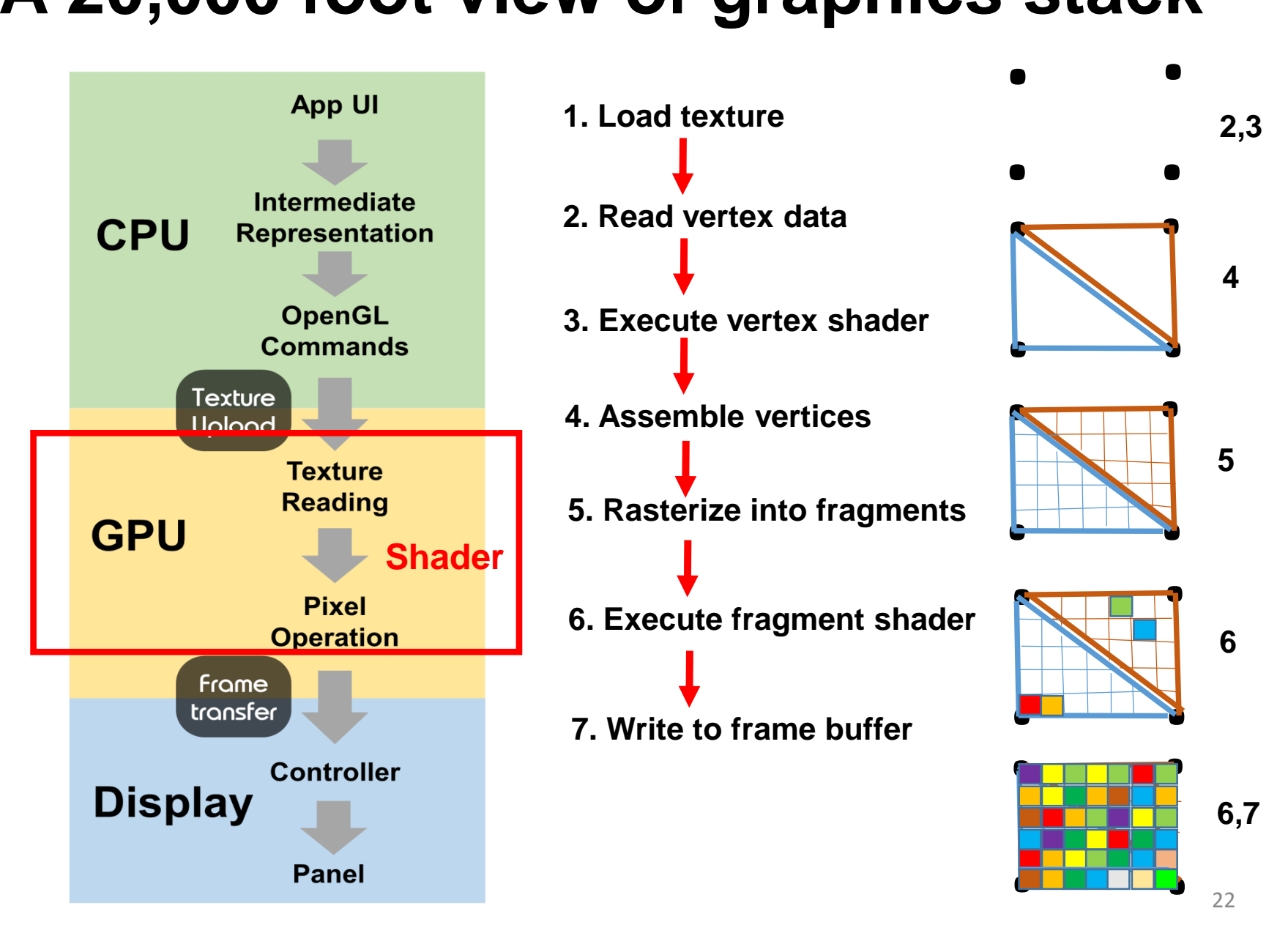

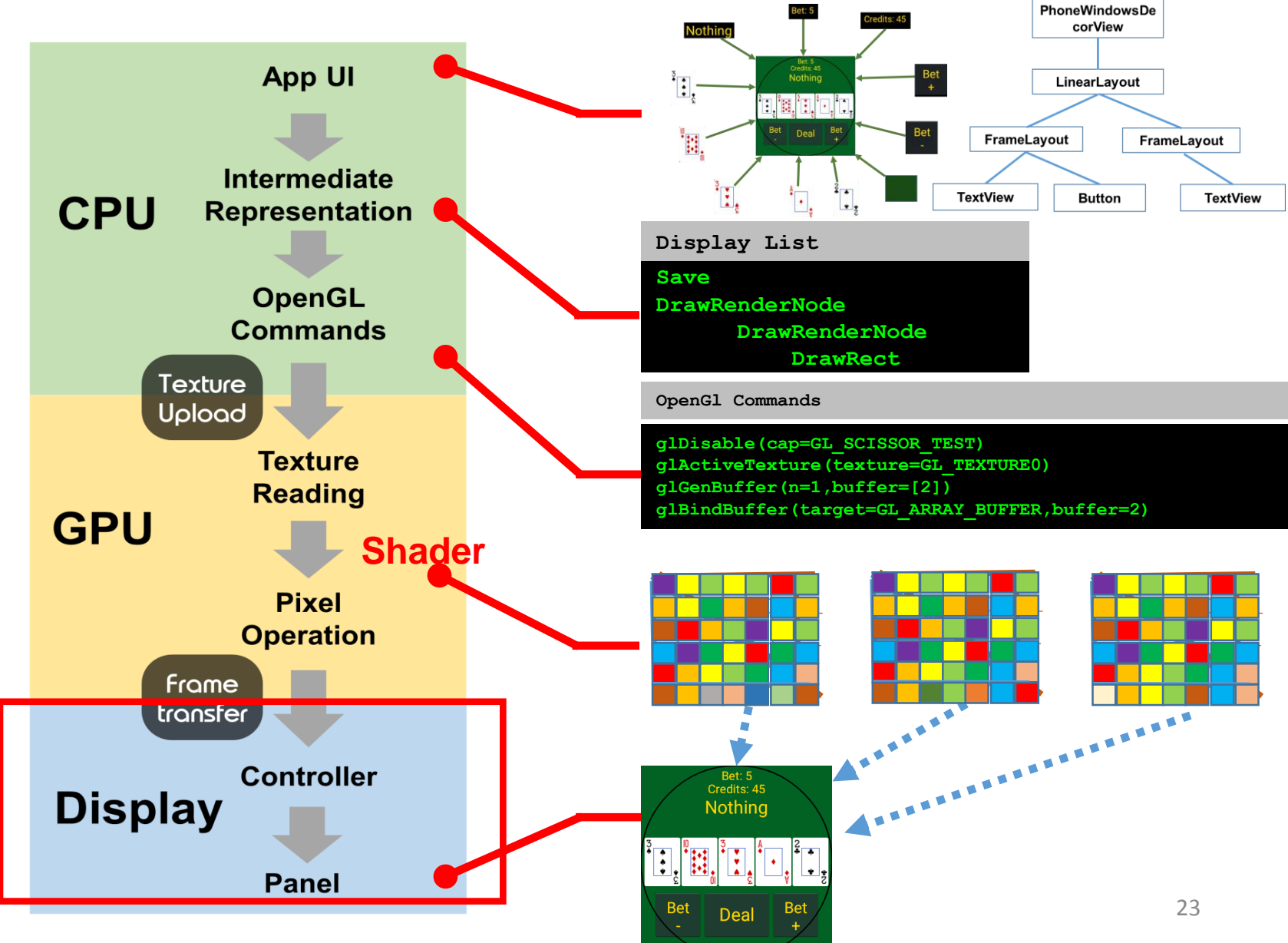

#### **Graphics stack is oblivious to display shape app evidence**

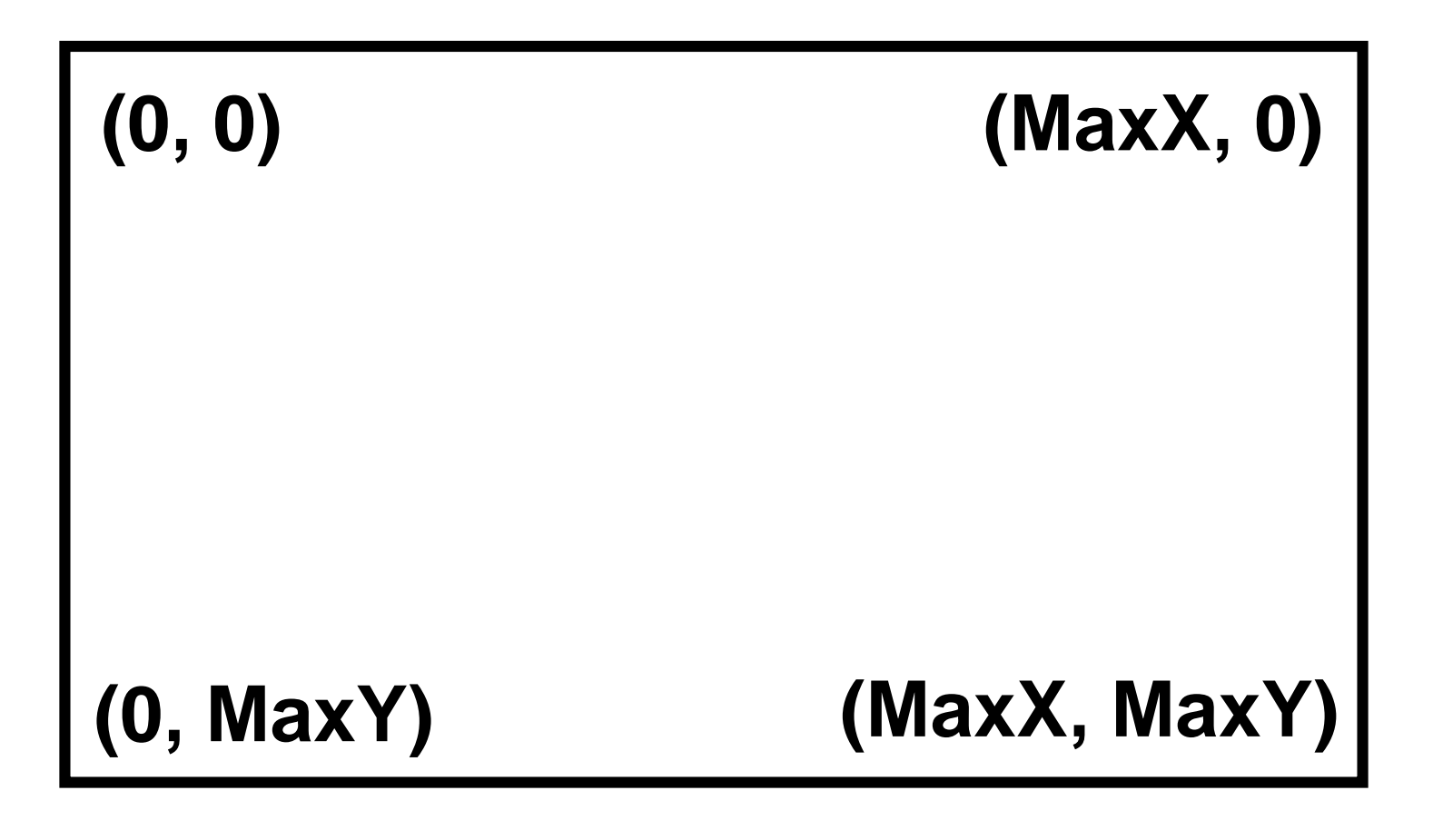

#### **Graphics stack is oblivious to display shape OpenGL evidence**

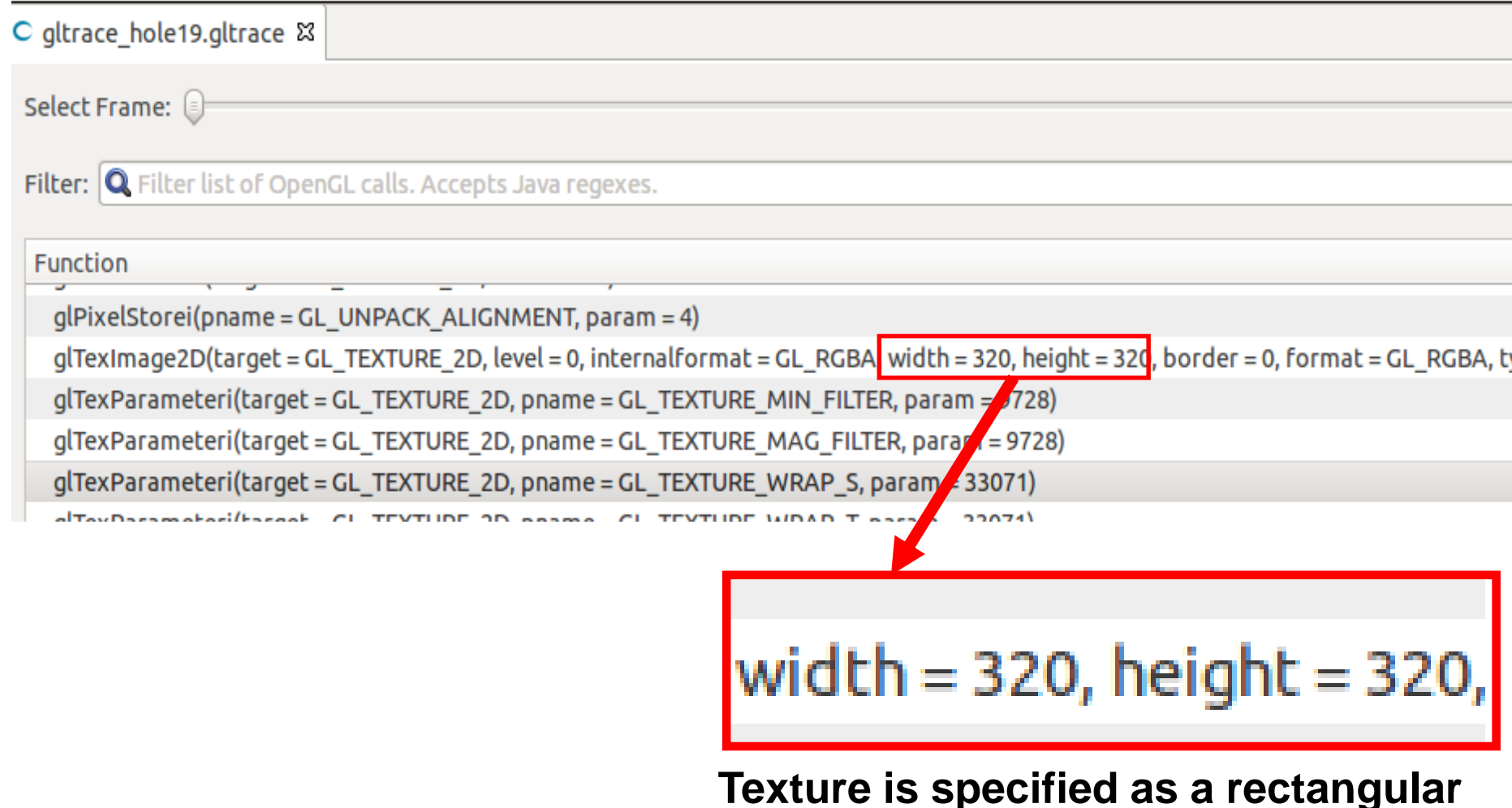

#### **Graphics stack is oblivious to display shape Device driver evidence**

#### **Device tree code from Linux kernel (for LG Watch R)**

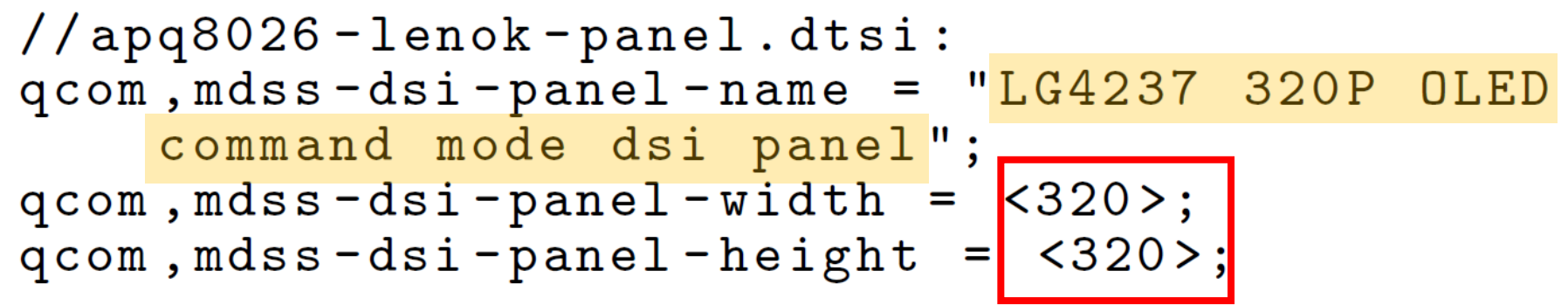

# **Top questions**

**How many resources are wasted?**

**How should existing graphics stack adapt?** 

# **Top questions**

**How many resources are wasted?**

**How should existing graphics stack adapt?** 

## **UI elements hidden & clipped by display boundary**

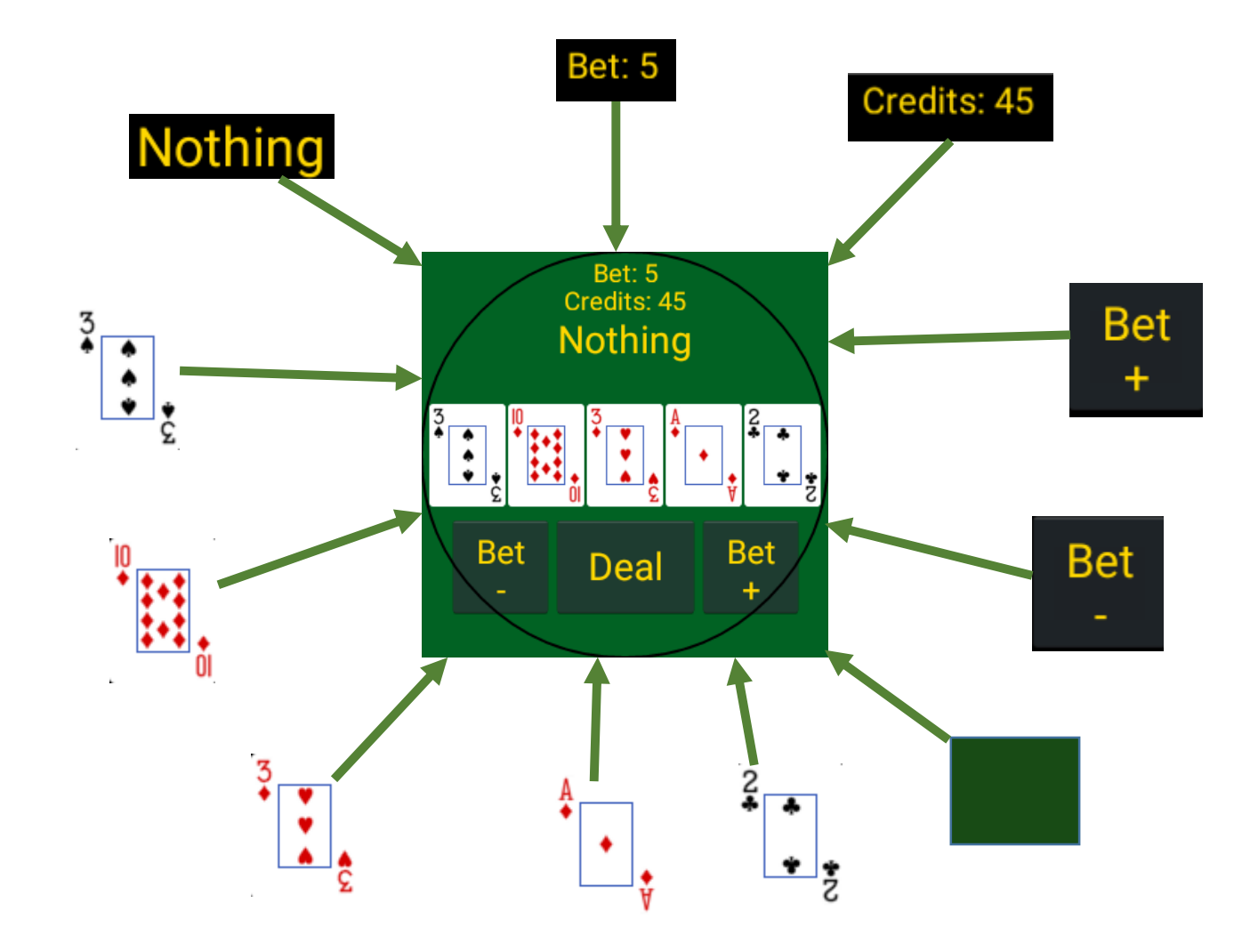

# **Wasted CPU & GPU computation**

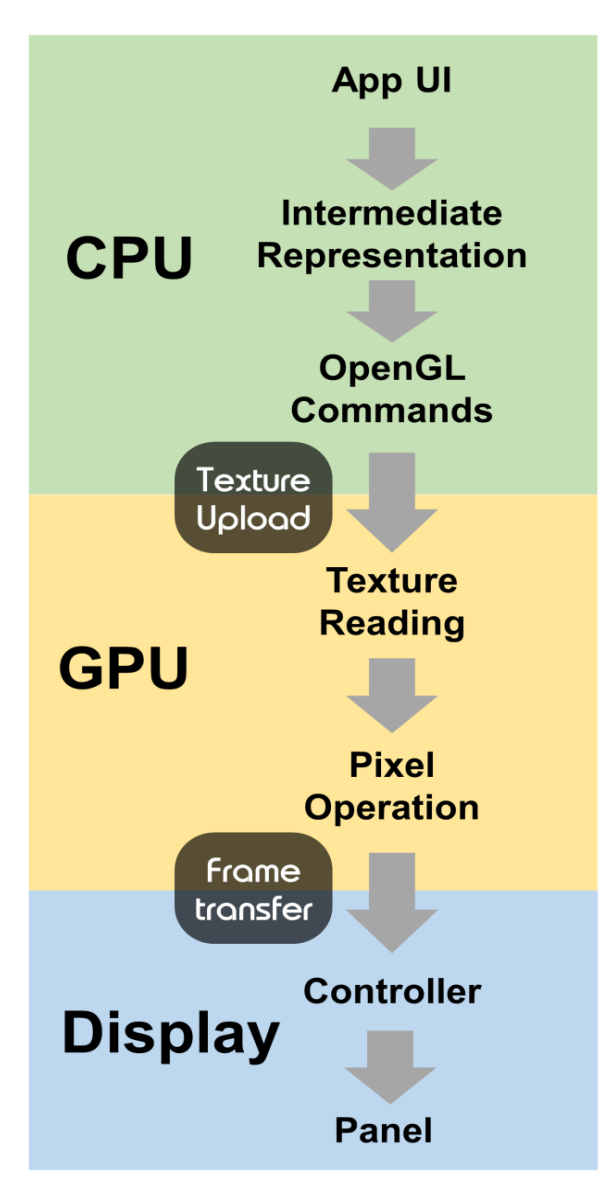

#### **Drawing**

Shader compile:8.2ms Shader link: 1.2ms Other: 2.4ms

**Upload texture: 25ms**

**Rendering time: 4.5ms**

## **Wasted memory traffic**

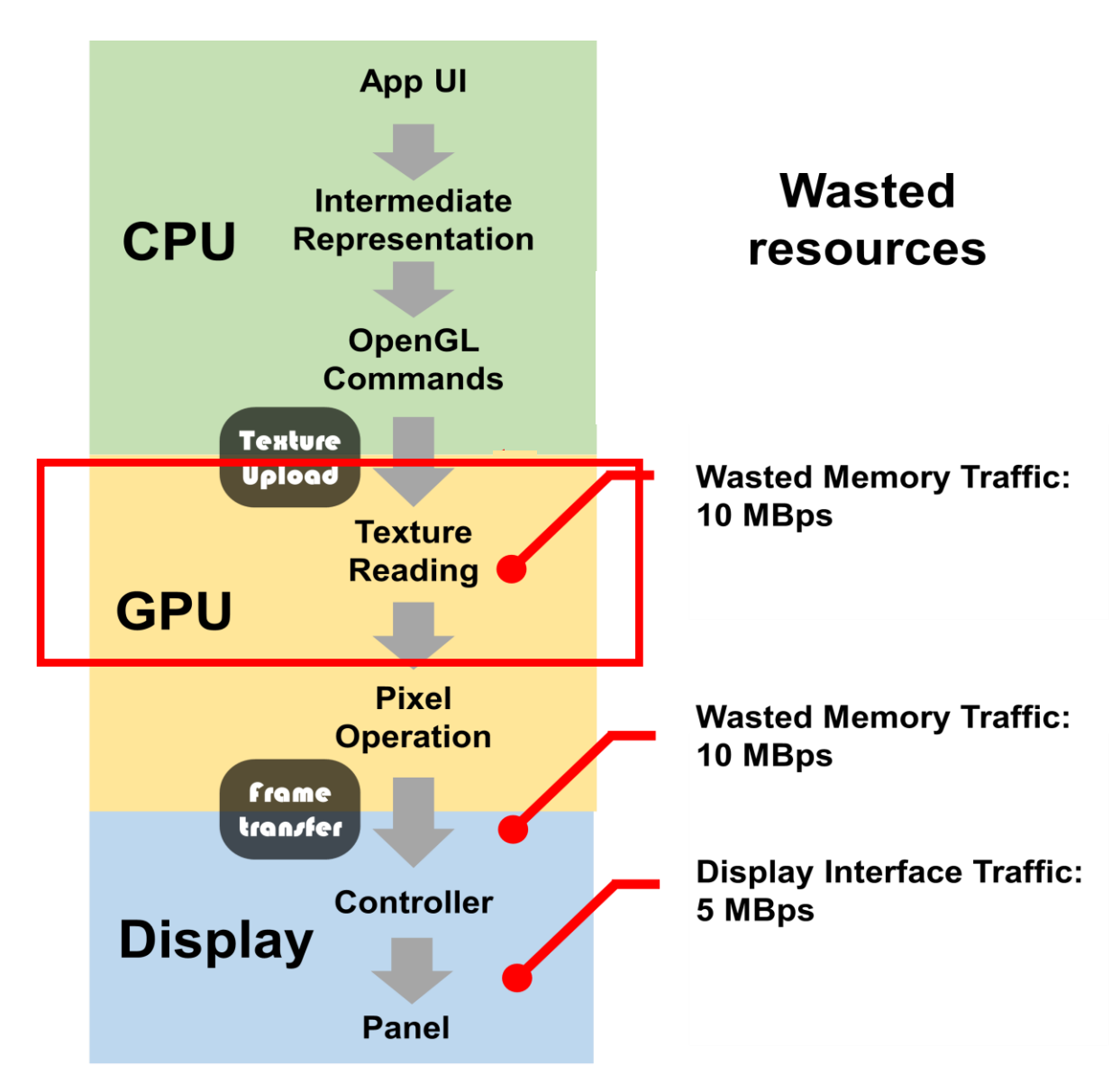

## **Wasted memory traffic**

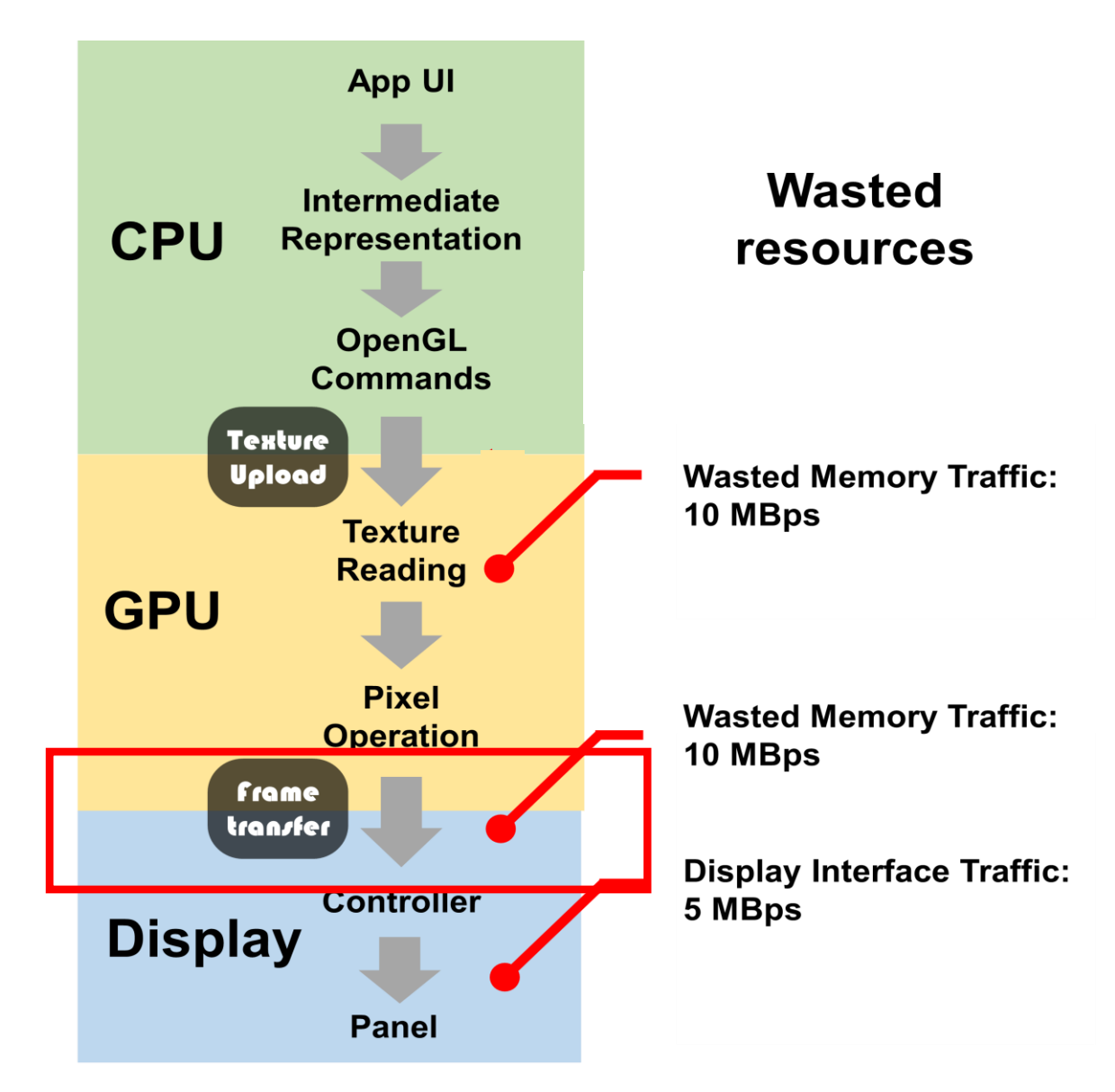

## **Wasted memory traffic**

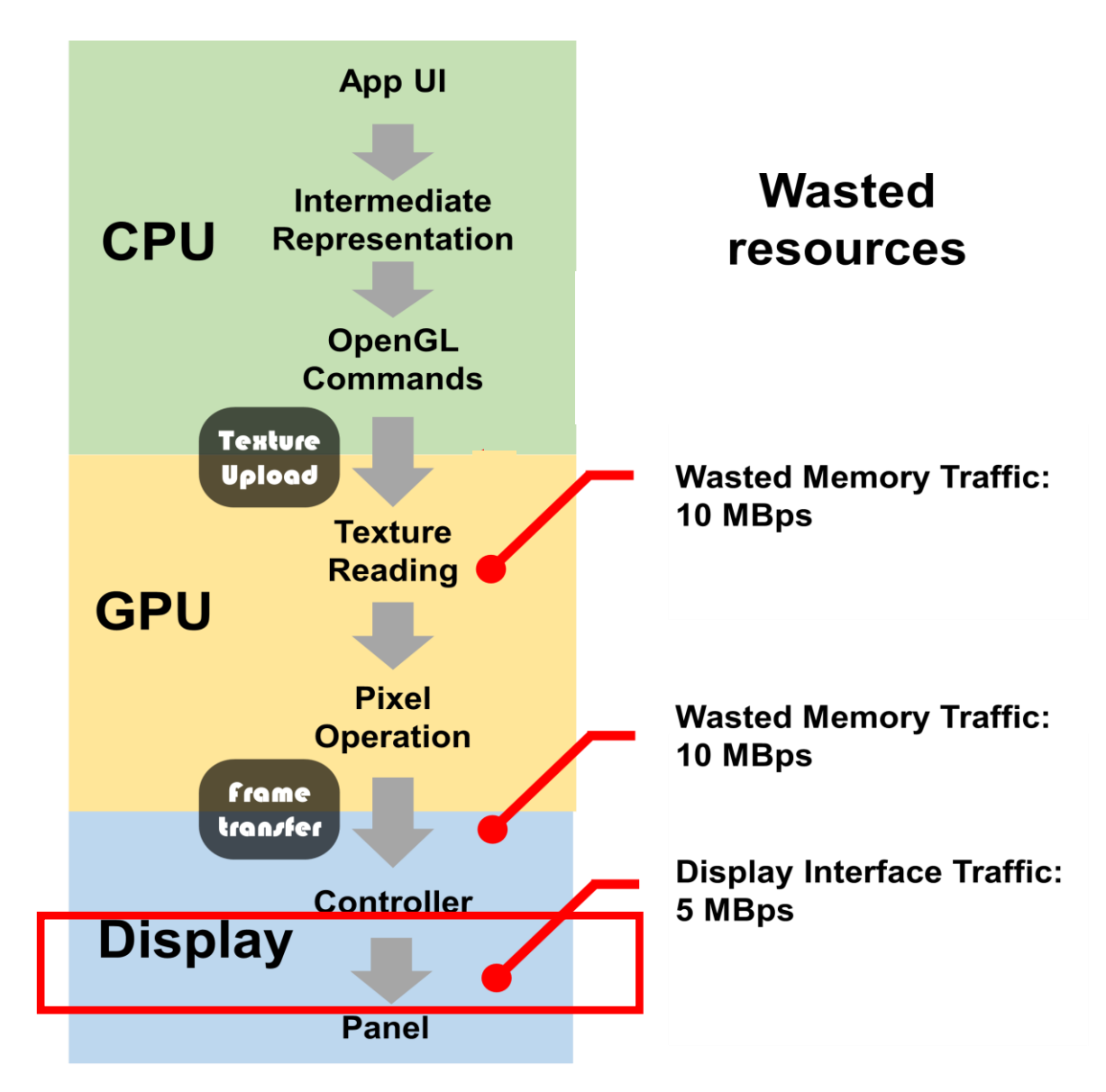

# **Top questions**

#### **How many resources are wasted?**

- **Few views are completely hidden**
- **Not too much GPU/CPU computation is wasted**
- **Much memory traffic is wasted**

# **Study of tens of wearable Apps**

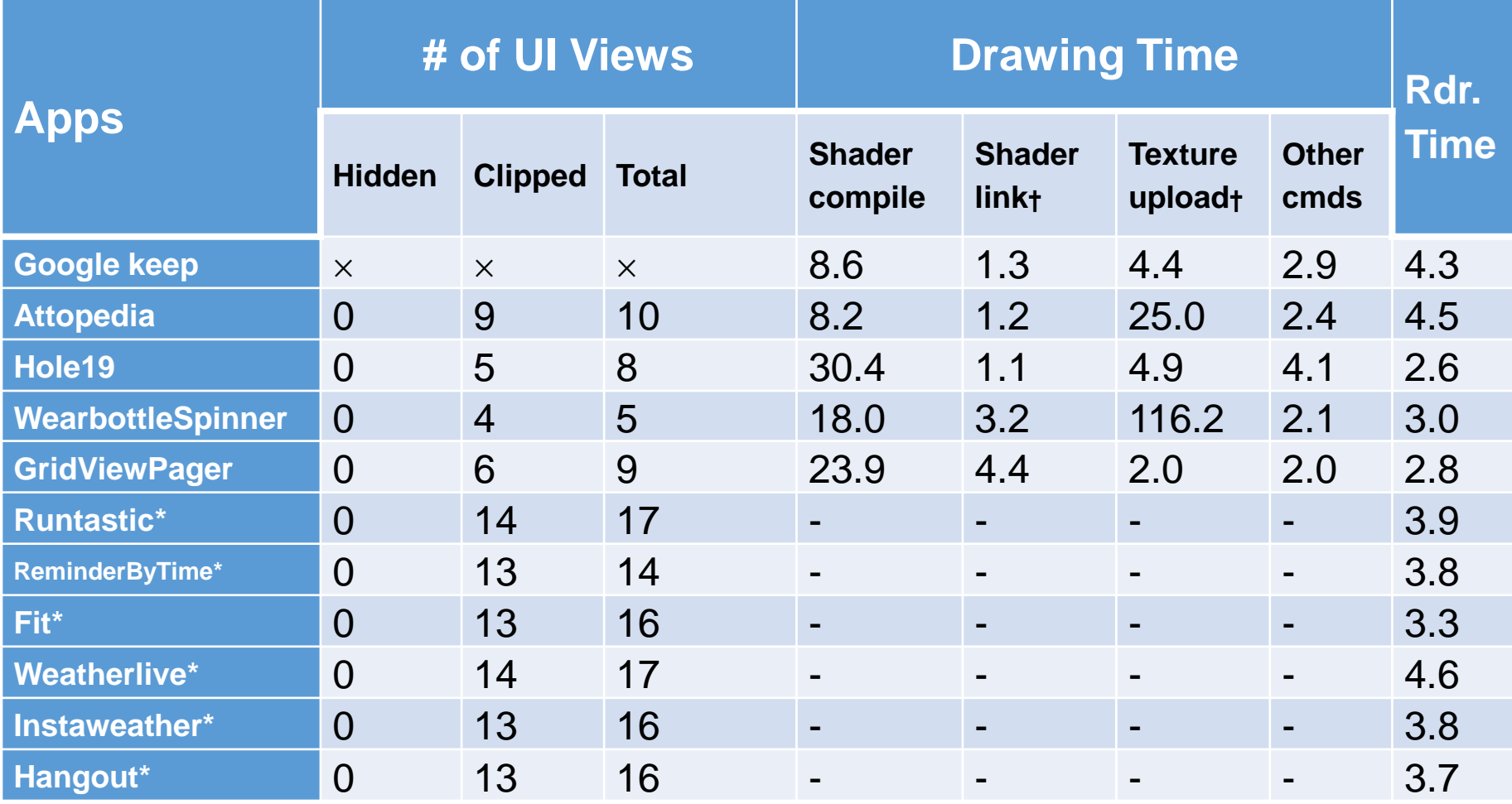

# **Top questions**

#### **How many resources are wasted?**

#### **How should existing graphics stack adapt?**

## **Key: which layer should be aware of display shape**

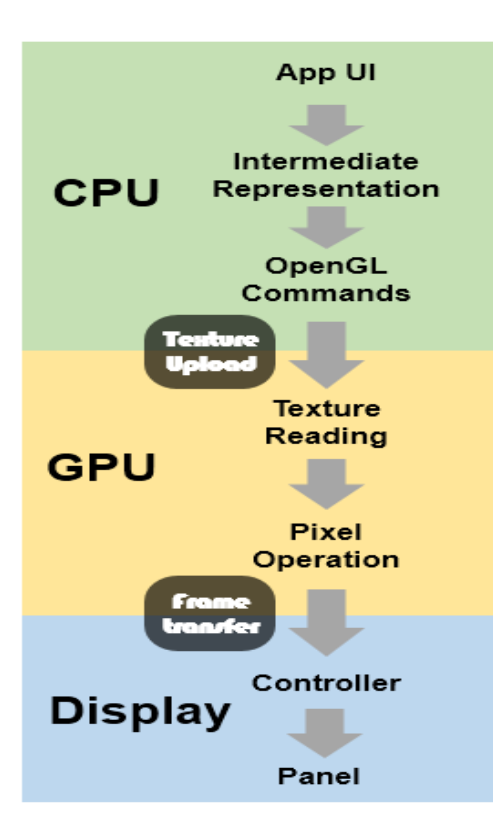

## **Key: which layer should be aware of display shape**

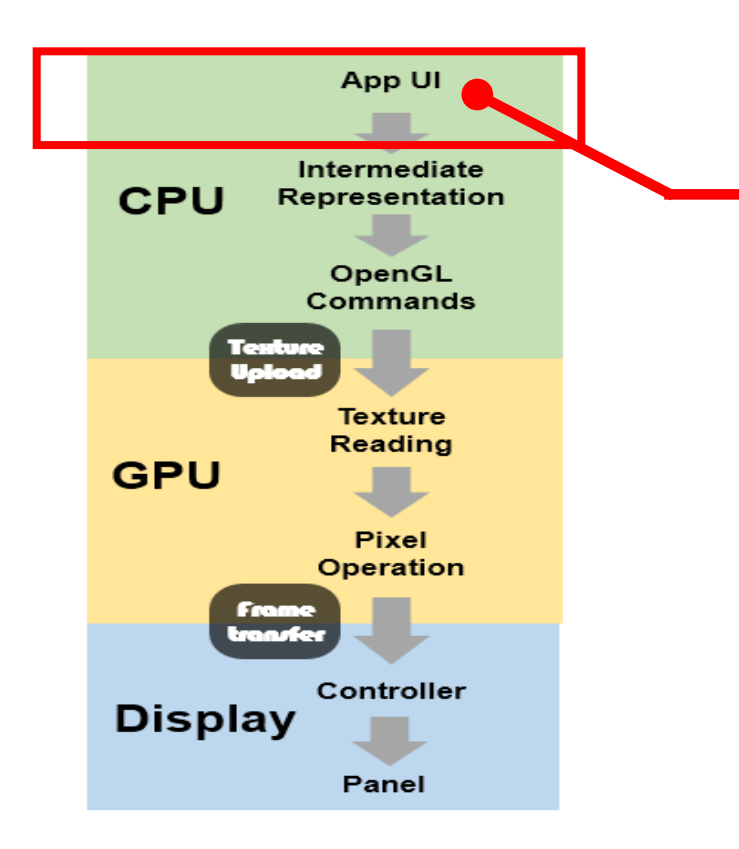

**Developer-controlled layout Tedious & not portable Complicated UI library Tens of thousands of SLoC to be changed**

## **Key: which layer should be aware of display shape**

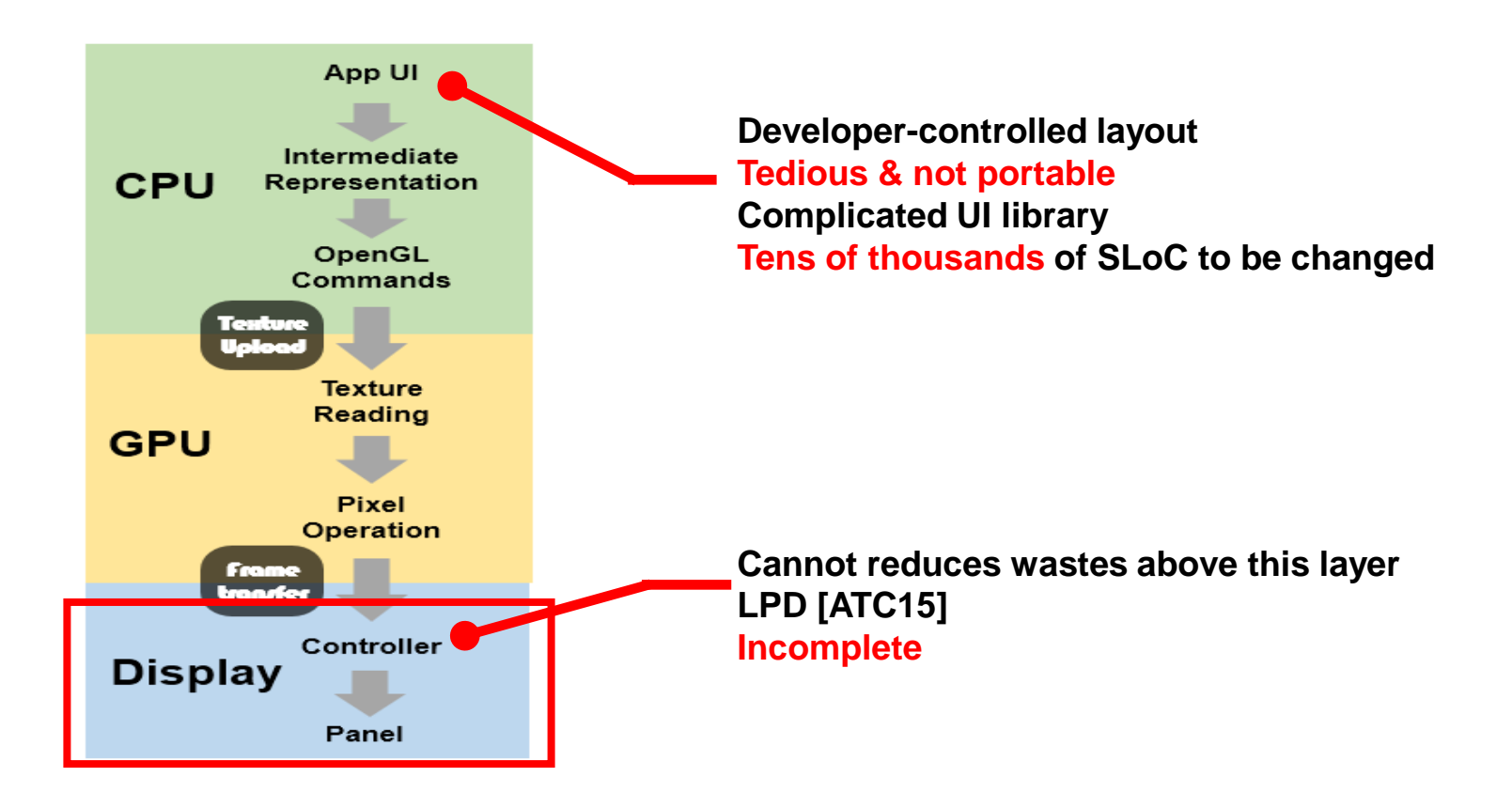

# **Pilot solution: OpenGL interposition**

• Key point: rewrite shader program one-the-fly

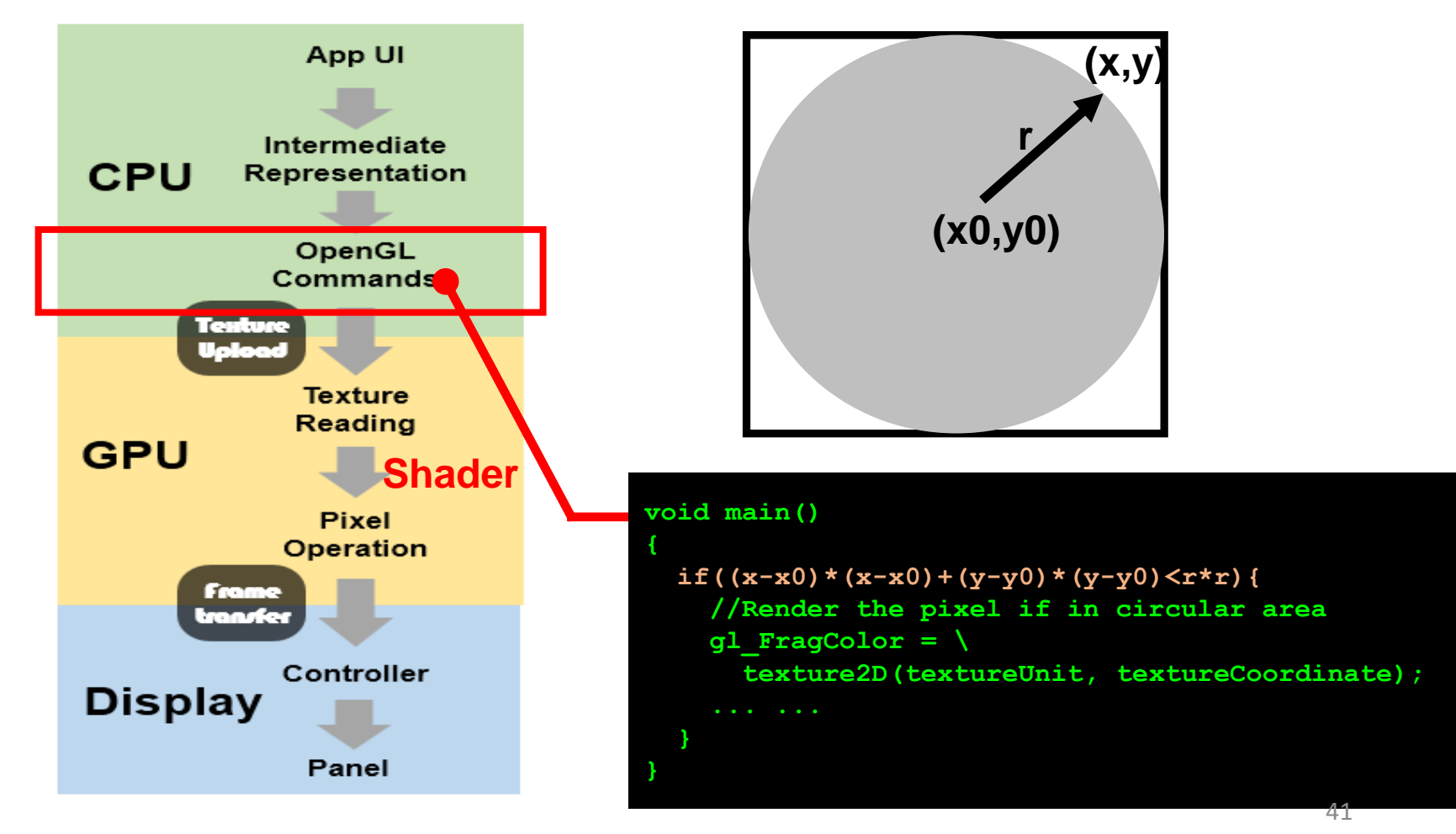

## **Pilot solution: OpenGL interposition**

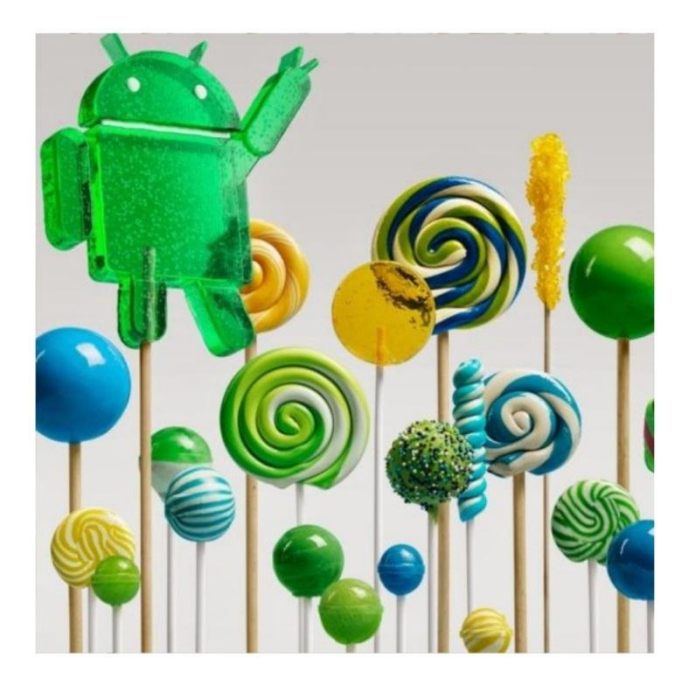

**Before Rewriting Shader After Rewriting Shader**

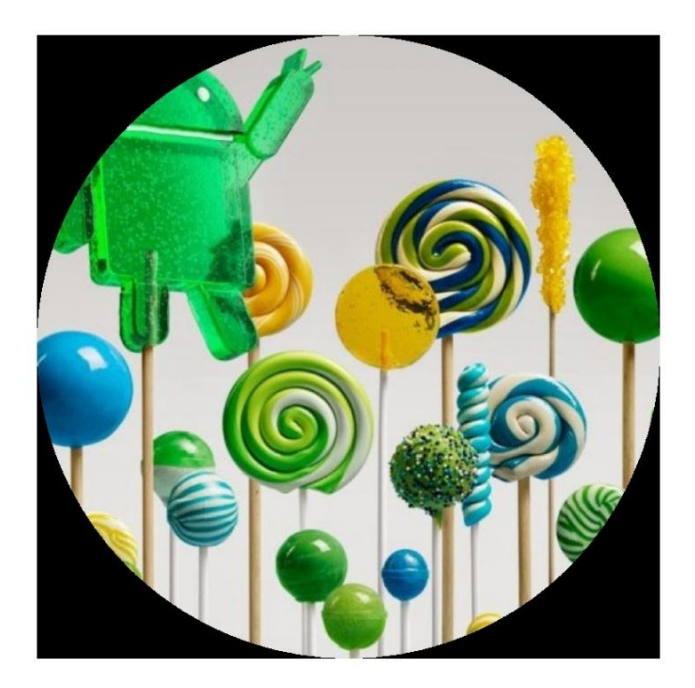

# **Evaluation: setup (ideal)**

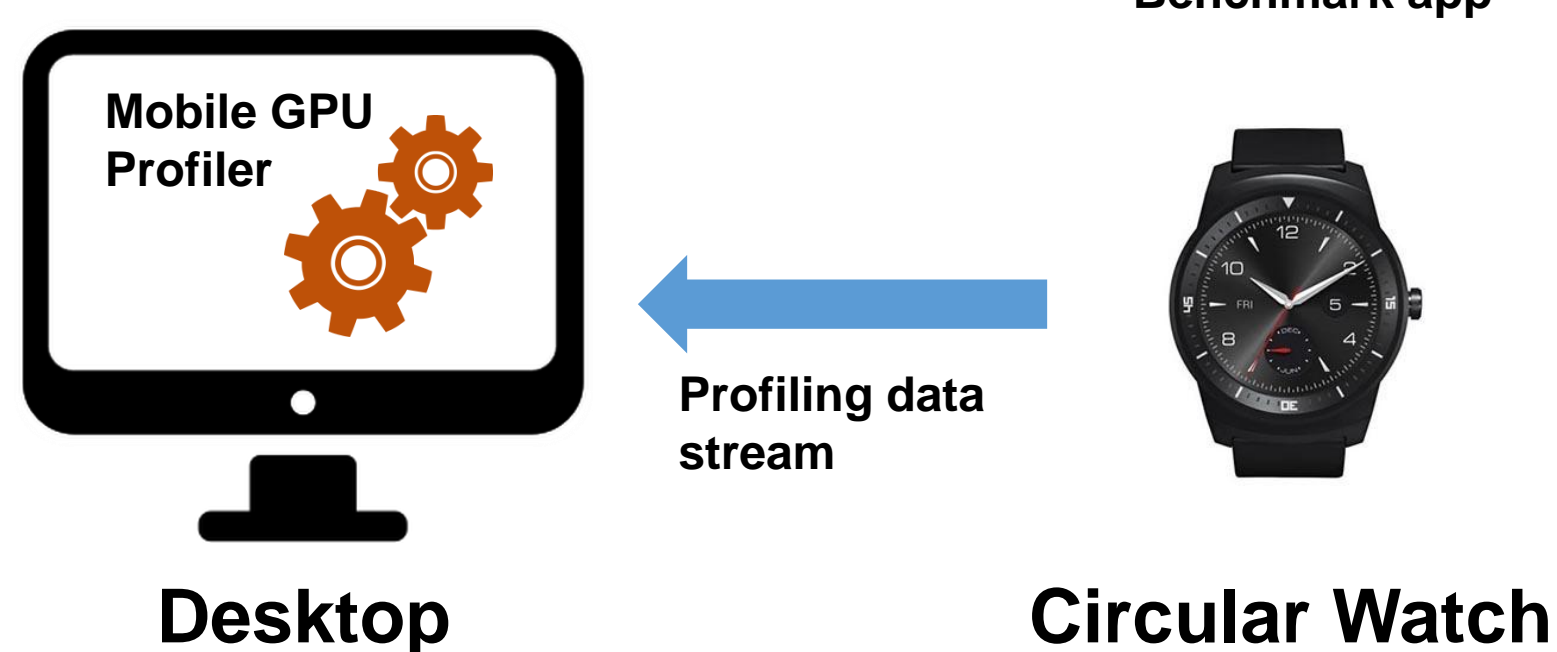

**Benchmark app**

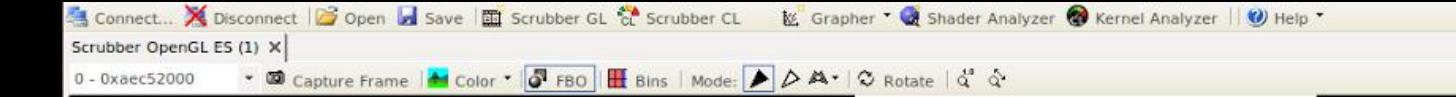

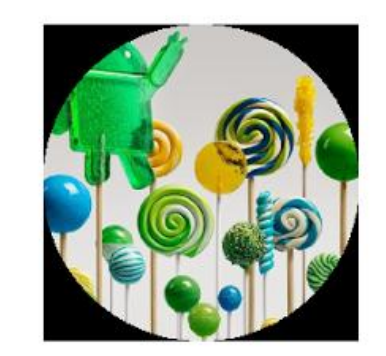

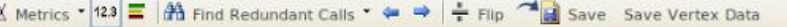

■ Show Unsorted Draw Calls ■ Show Debug Marker Calls

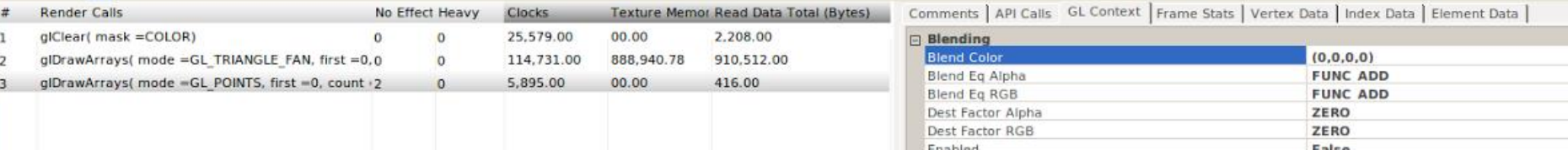

#### Qualcomm's GPU Profiler for Adreno

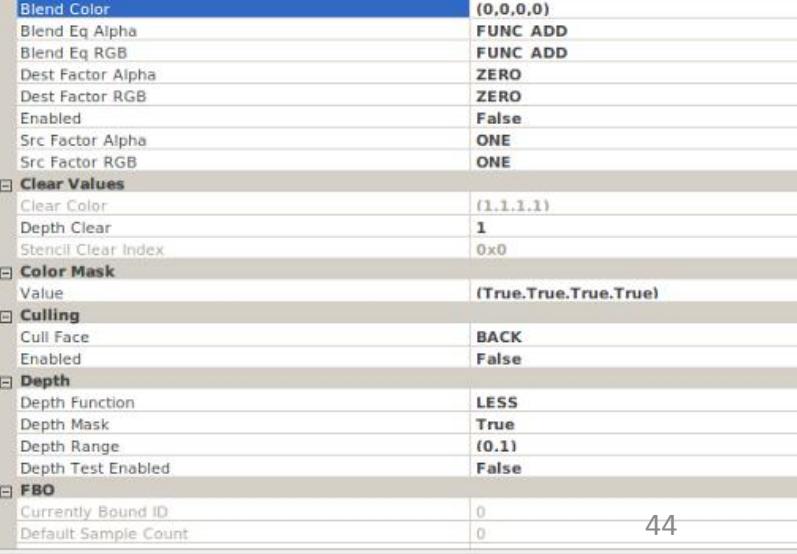

# **Evaluation: setup (actual)**

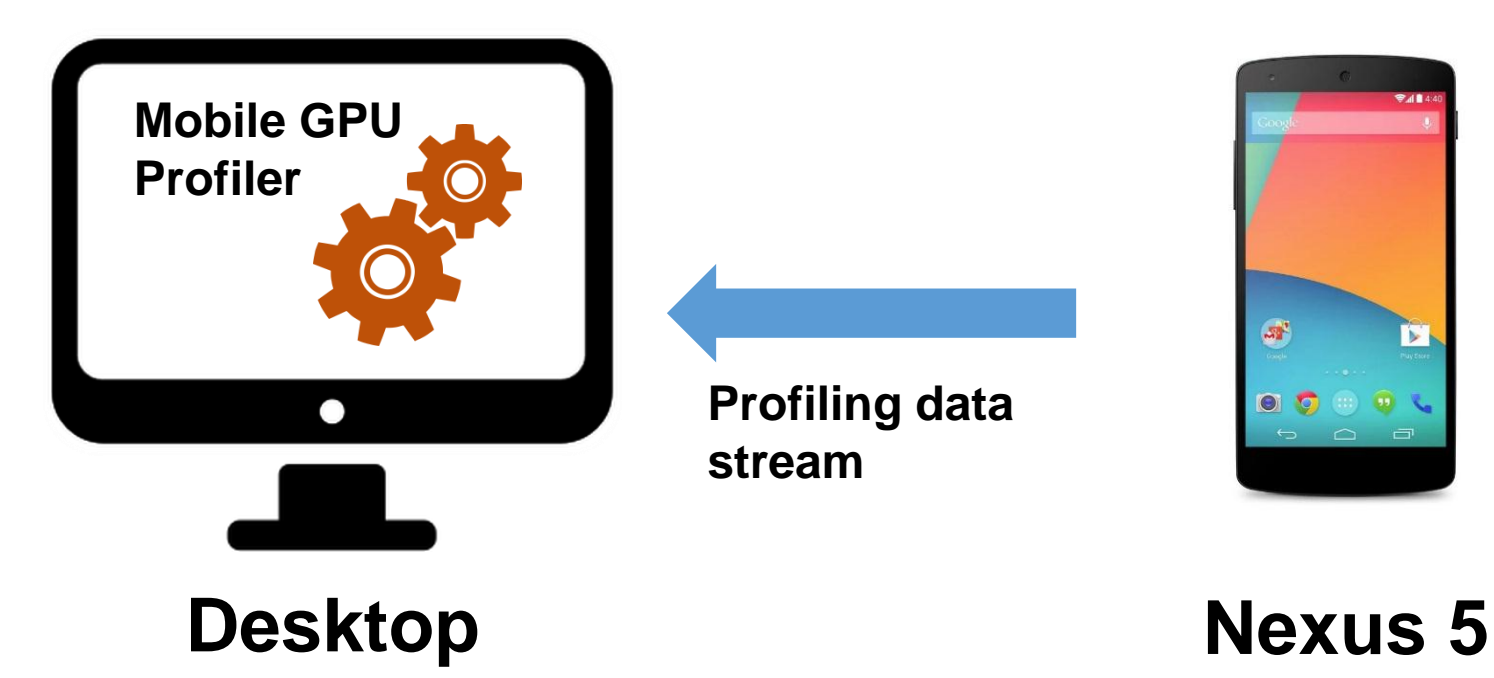

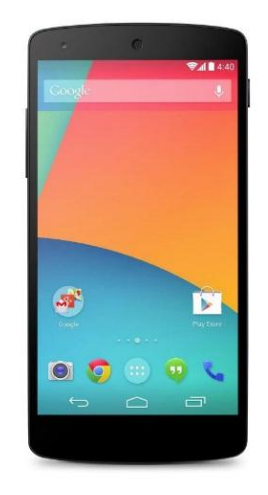

**Similar QCOM SoC Same-generation GPU**

## **Result: Reduced GPU memory read**

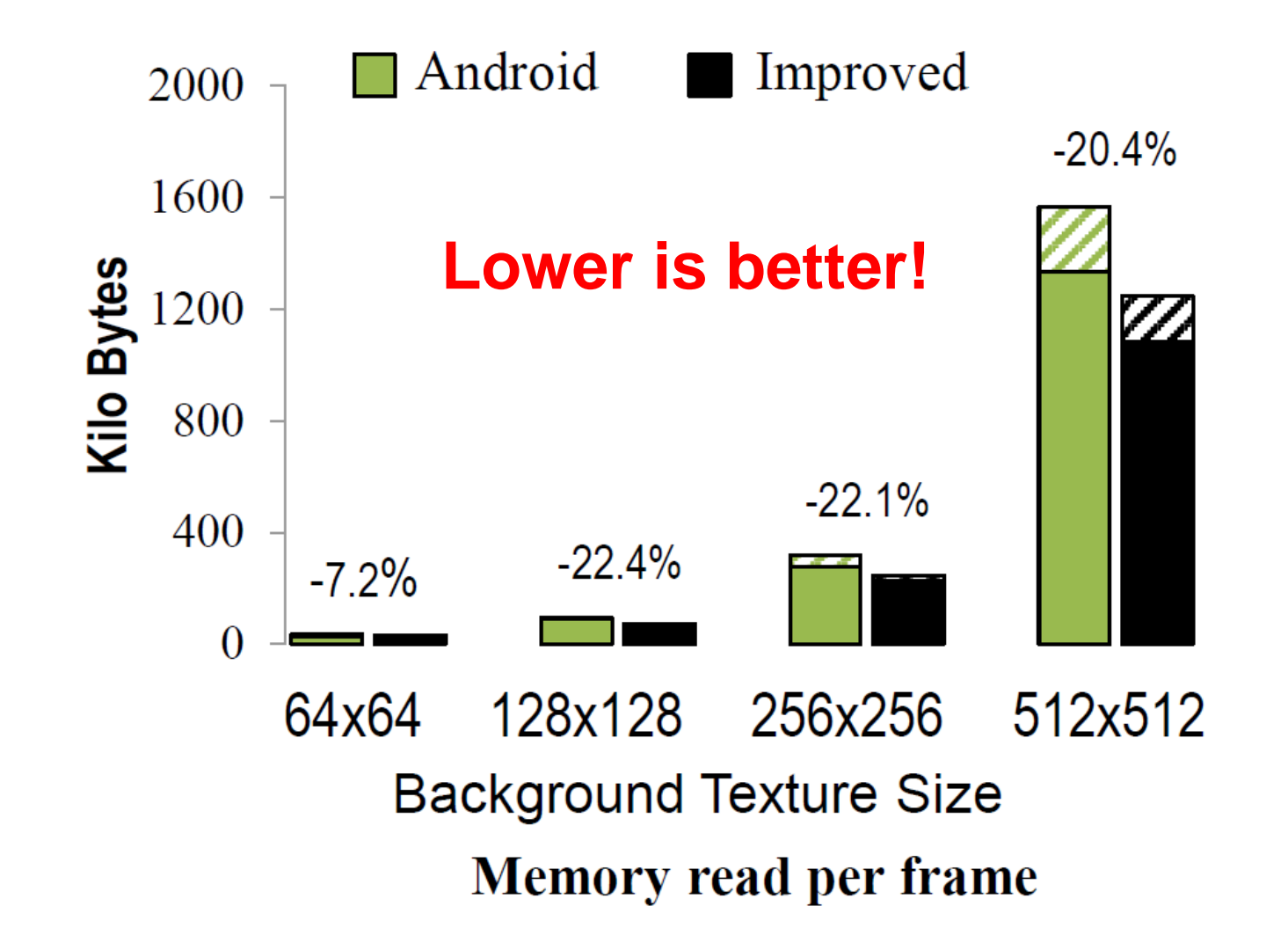

# **Result: Reduced GPU cycles**

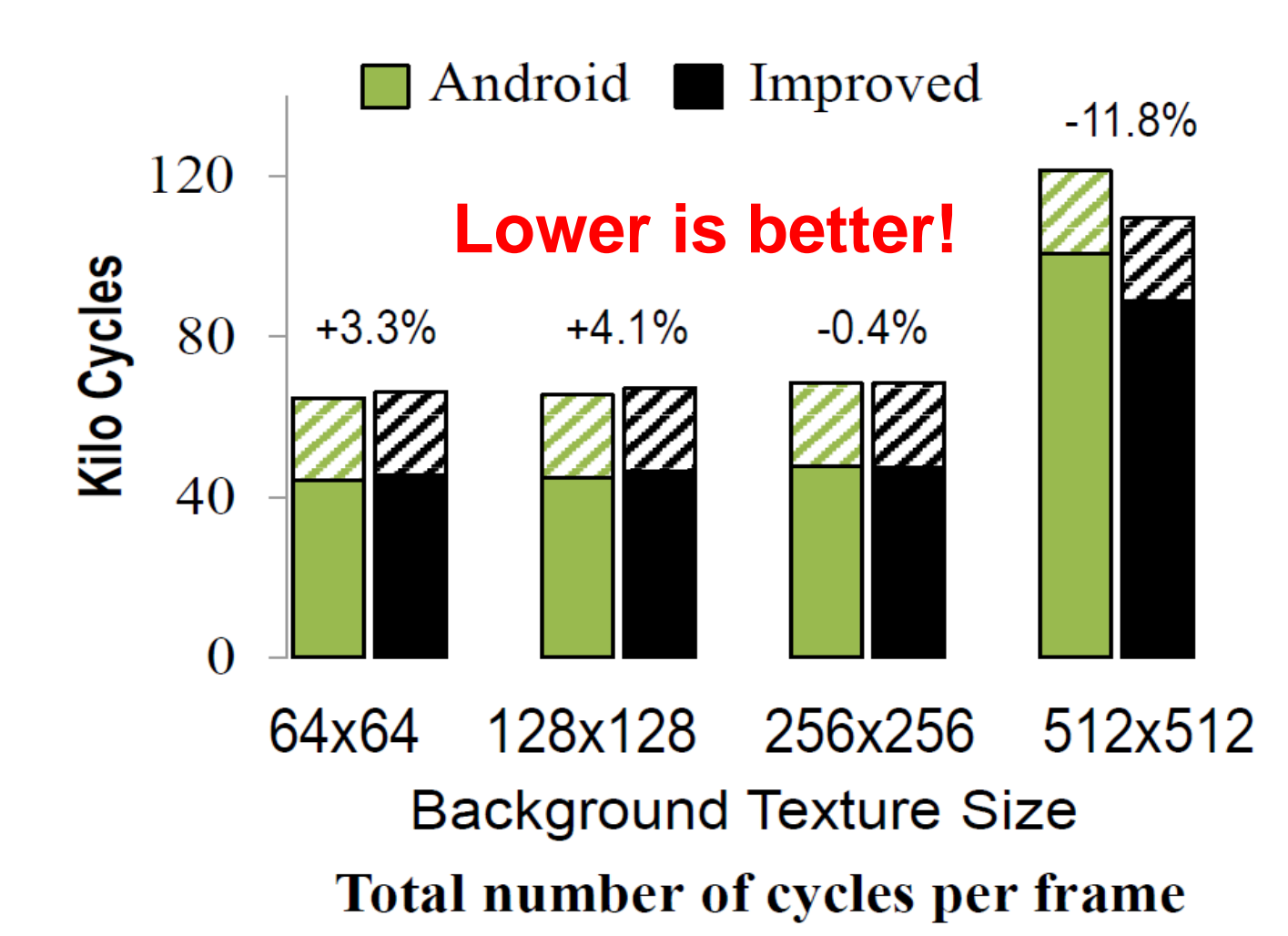

## **Estimated Power Saving**

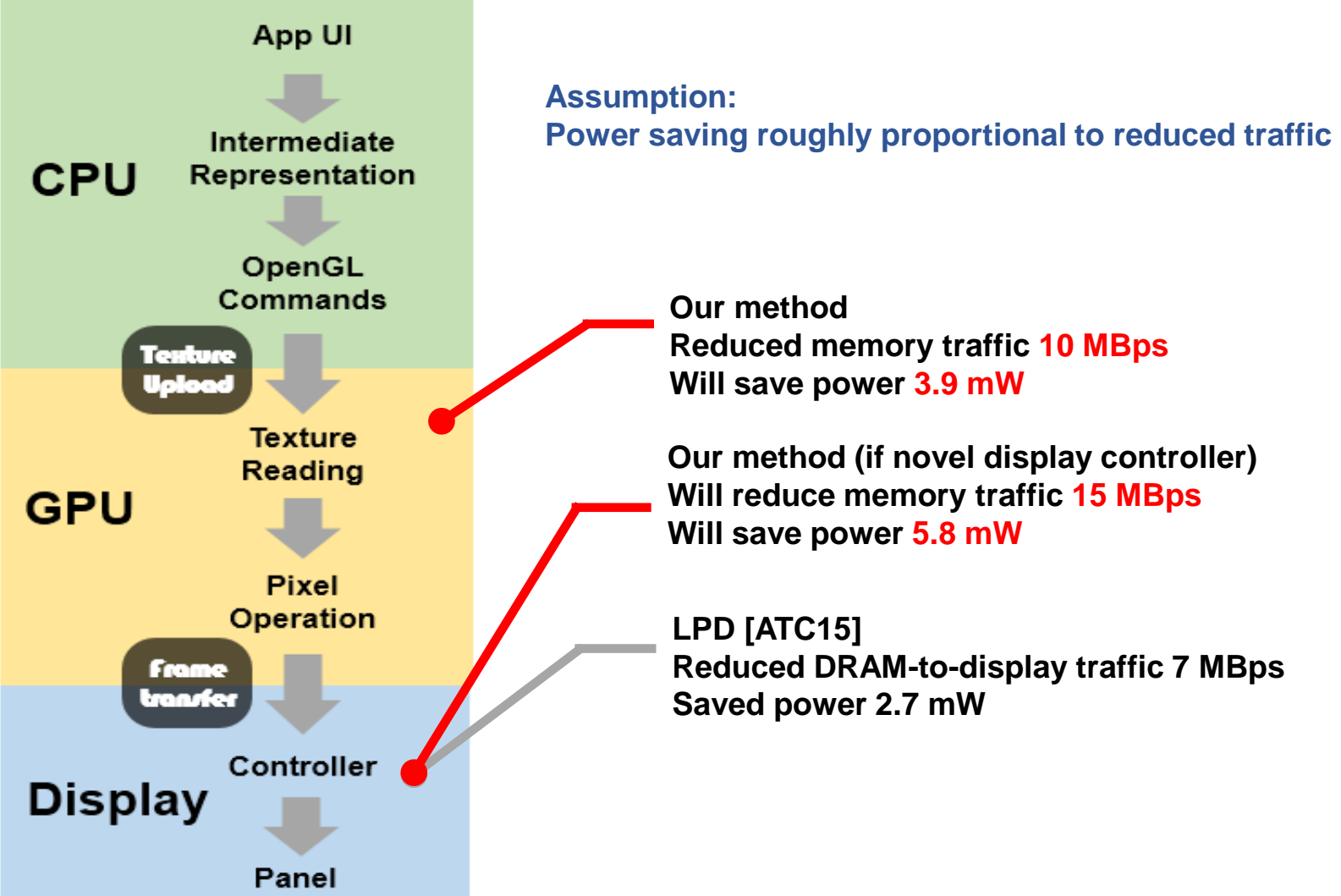

# **Summary**

#### **How many resources are wasted?**

- Graphics stack is wasting resources due to screen shape
- Quantified the resource wasted on the LG watch R

#### **How should existing graphics stack adapt?**

- Pilot solution: interposing OpenGL + shader program
- Reduced 22.4% memory traffic + 11.8% GPU cycles

#### **Outlook: future irregular displays**

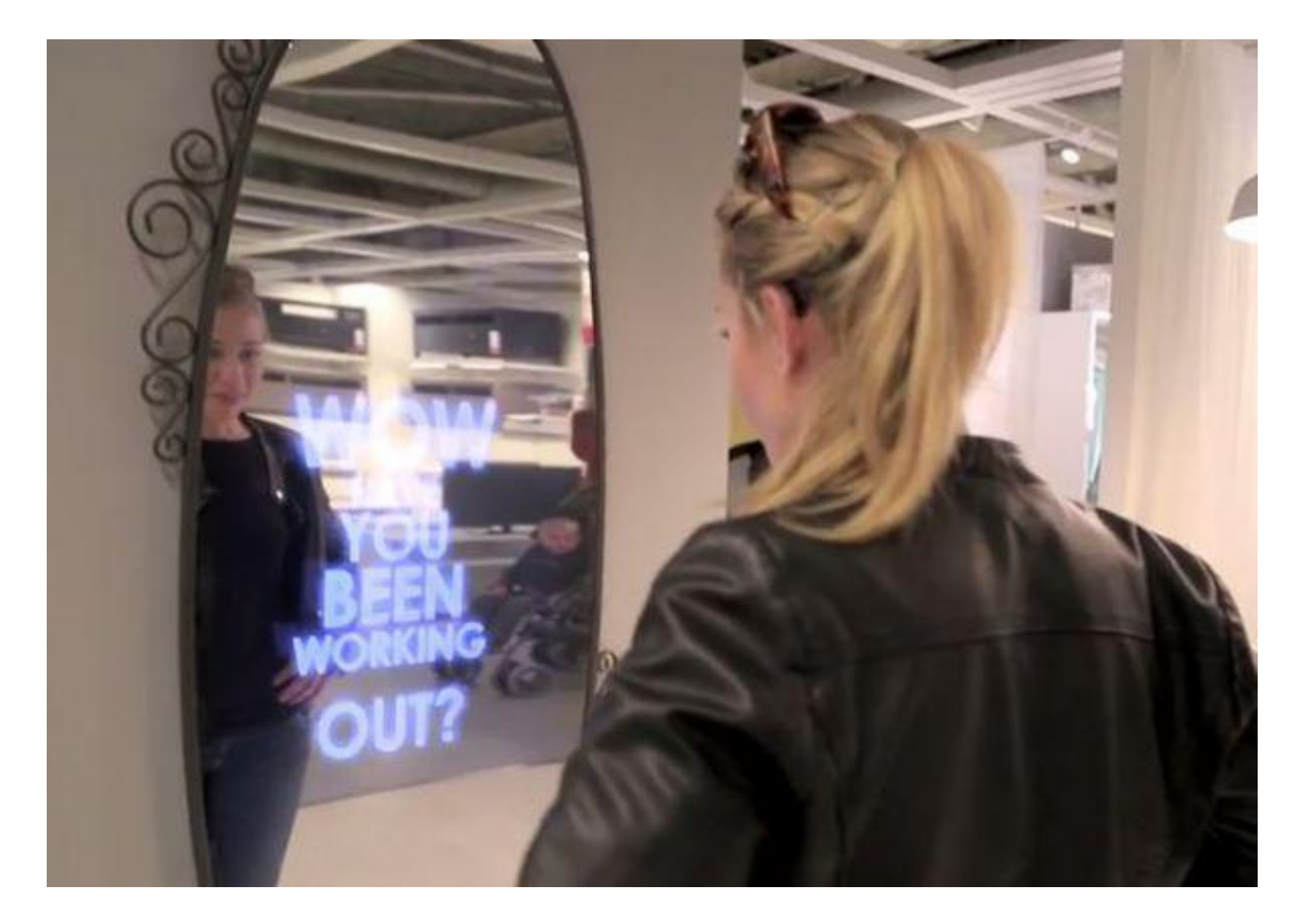

## **Outlook: future irregular displays**

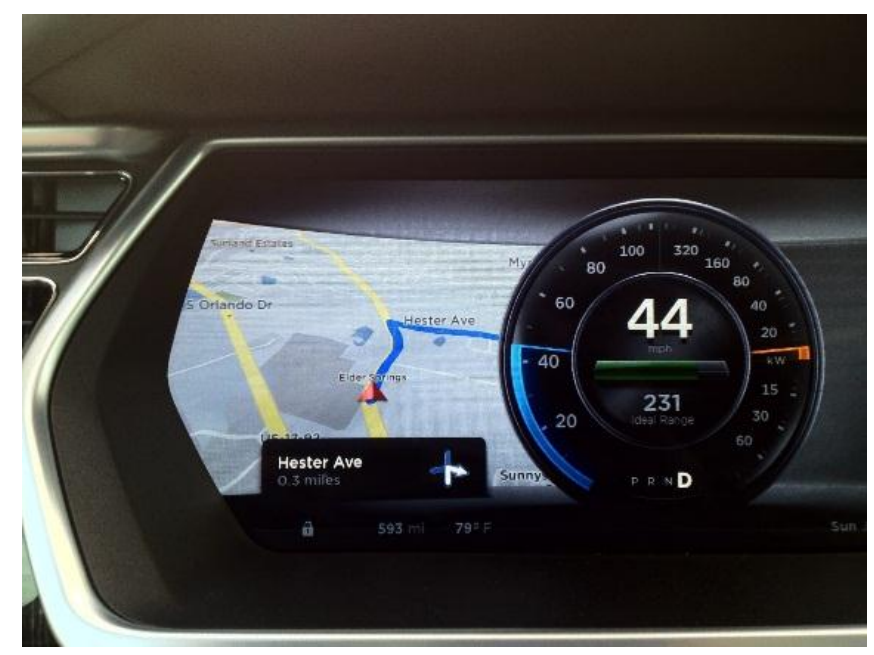

#### **Dashboard**

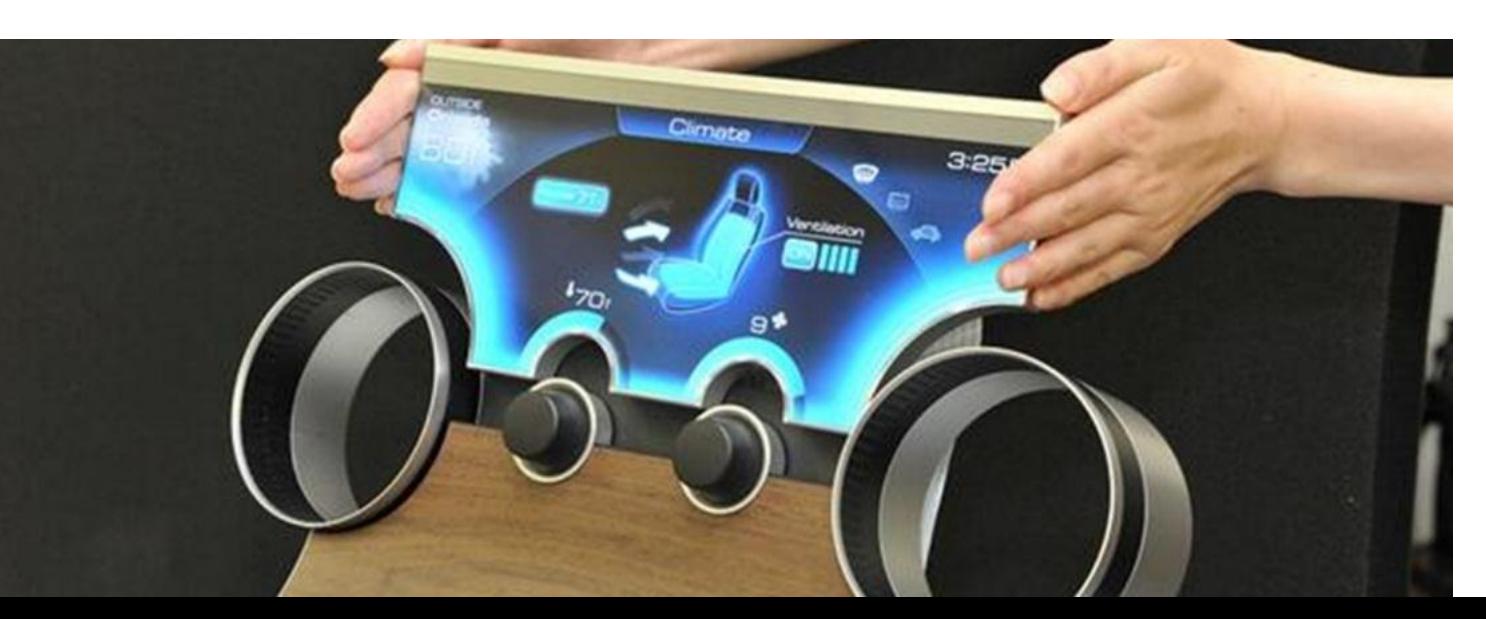

# **Outlook: future irregular displays**

#### **Virtual Reality Helmet**

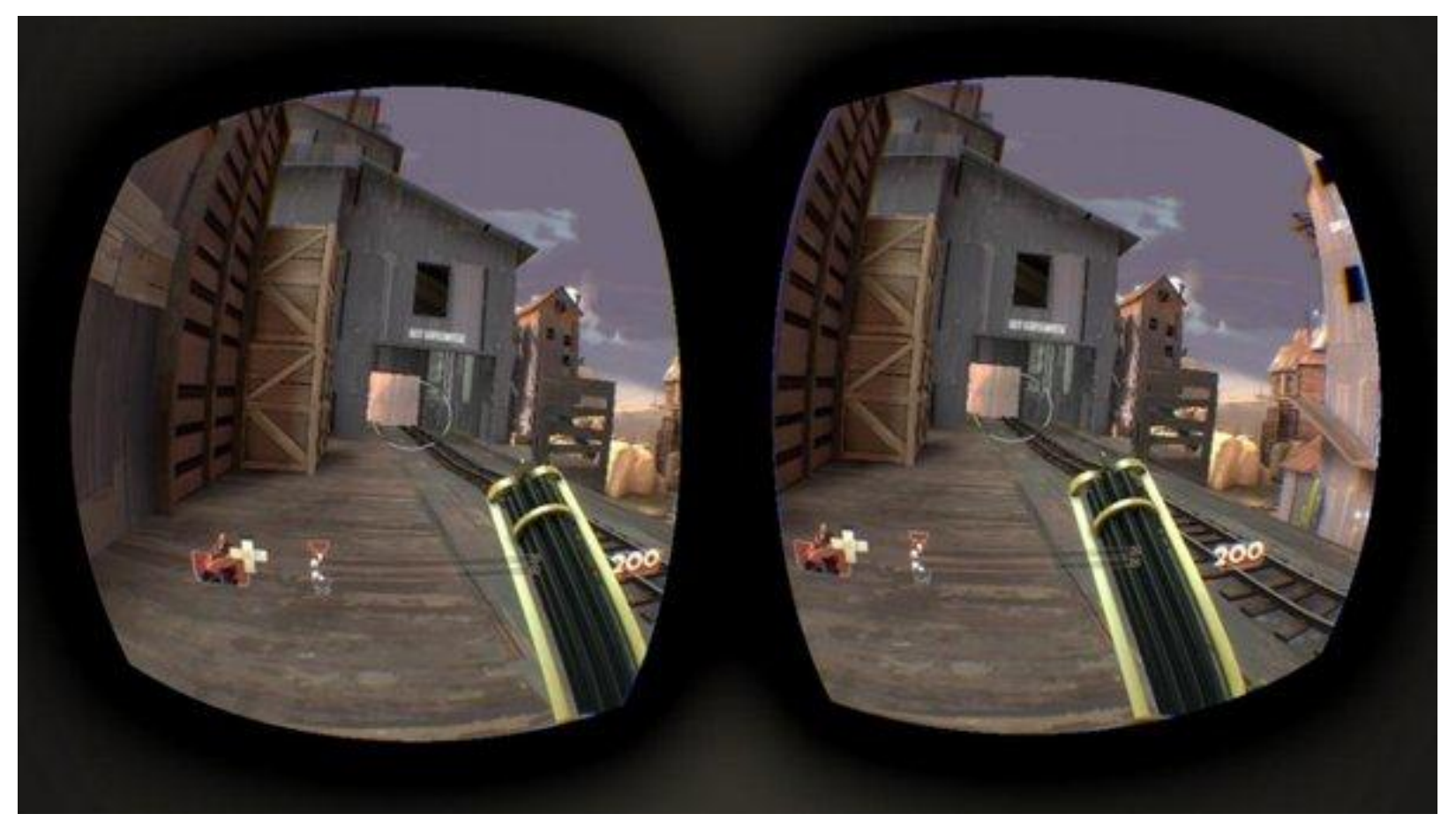

#### **Designing for future irregular displays**

- **Higher waste** → **compelling to adapt graphics stack**
- **Redesigning graphics stack may be justified**

#### **A key lesson**

• **New form factors drive system software design**

# **Summary**

#### **How many resources are wasted?**

- Graphics stack is wasting resources due to screen shape
- Quantified the resource wasted on the LG watch R

#### ◆ How should existing graphics stack adapt?

- Pilot solution: interposing OpenGL + shader program
- Reduced 22.4% memory traffic + 11.8% GPU cycles

#### **Future thoughts**

New form factors drive system software design

# **Q/A**

- How often does the waste occur?
- Why can't developers just design for irregular displays?
- Why should we care about 10mW?
- Why can't you measure the power physically?
- Can't we just overhaul the UI library?
	- (From one Microsoft guy)
- Can you solve this problem completely?
- How do you rewrite the GPU shaders?

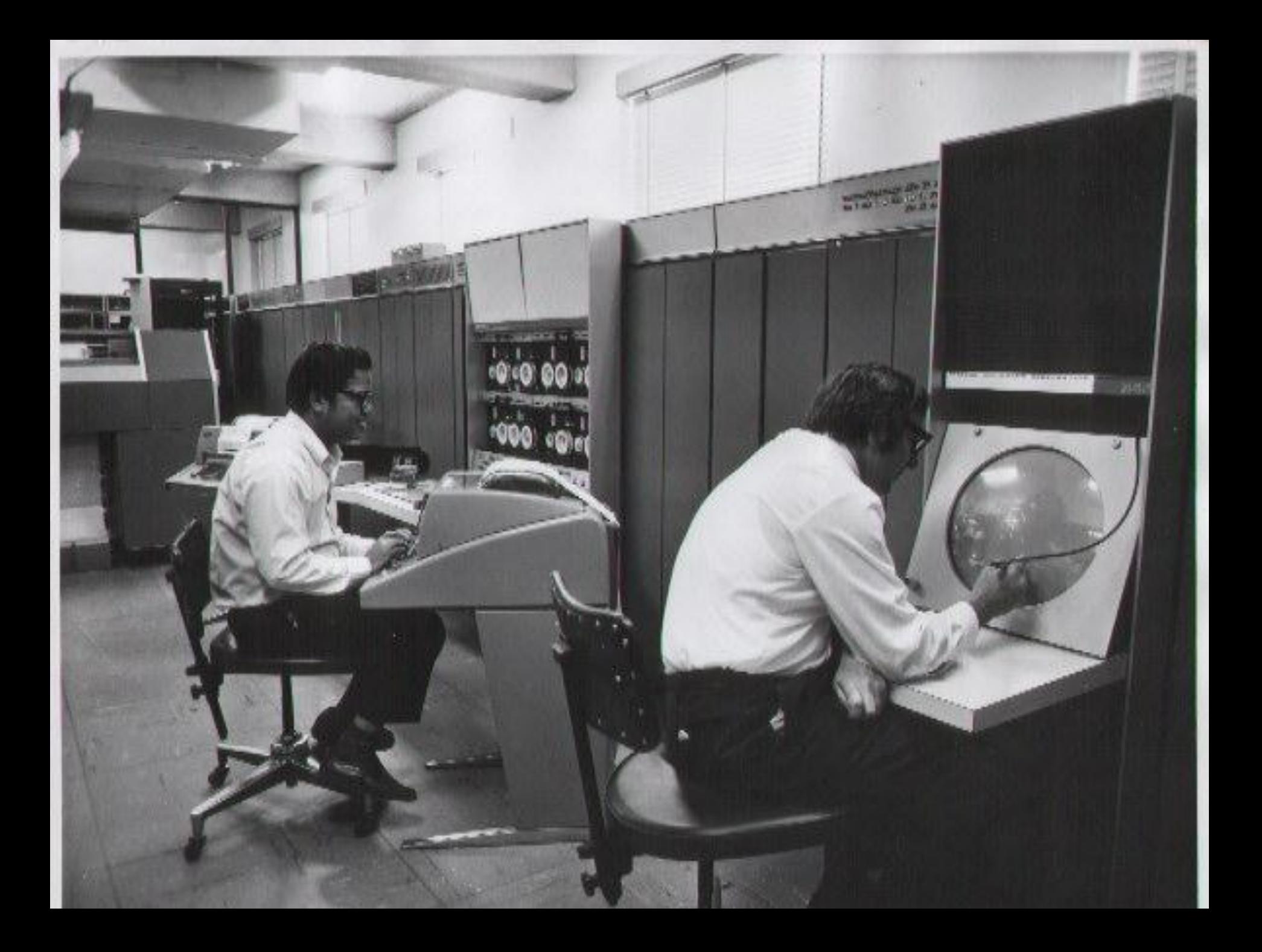